كتاب لغة برمجة الجافا Java

بسم الله الرحمان الرحيم

السلام عليكم ورحمة الله وبركاته,

بفضل من الله وتوفيقه أضع بين ايديكم كتابي المتواضع والذي يوضح ويشرح لغة برمجة الجافا. كما تعلمون أخوتي الاعزاء فهناك العديد من لغات البرمجة كالفيجوال بسيك والسي والسي شارب وغيرها. اخترت لغة الجافا لسببين أما االول لكونها لغة تتوافق مع جميع أنظمة التشغيل كالويندوز والماك واللينوكس وأما السبب الثاني أنه ممكن استخدام هذه اللغه في عدة مجاالت: مثل بر مجة المواقع, برامج حاسوب وتطبيقات هواتف ذكية (اندرويد).

هدفي من هذا الكتاب هو النهوض بالامة الاسلامية والعربية والرقي في التعلم والعلم في الجانب التكنولوجي – البرمجة وعلم الحاسوب لنكون باذن الله في القمه وننافس باقي الامم. هذا الكتاب يفيد كل طالب علم في كلية علم الحاسوب أو هندسة البرمجيات وأيضا كل من لديه ميول لعالم البرمجة ويود أن يدخل في هذا المجال ويبدع به. طبعا الجافا لغه واسعه ودائما فيها تحديثات. حاولت أن اِشمل المواضيع االكثر انتشارا واالكثر استخداما واستعماال في مجال العمل. في هذا الكتاب استخدمت محرر االكواد IntelliJ الخاص بشركة JetBrains.

ان شاء الله يكون عملي هذا متقبلا خالصا لوجه الله الكريم بنية علم ينتفع به وصدقة جارية. بار ك الله بكم و وفقكم وجز اكم كل خير وآخر دعوانا أن الحمد لله ر ب العالمين.

التاريخ: 25/04/2020

أخوكم محمد عويدات

[eawedat@gmail.com](mailto:eawedat@gmail.com)

# فهرست

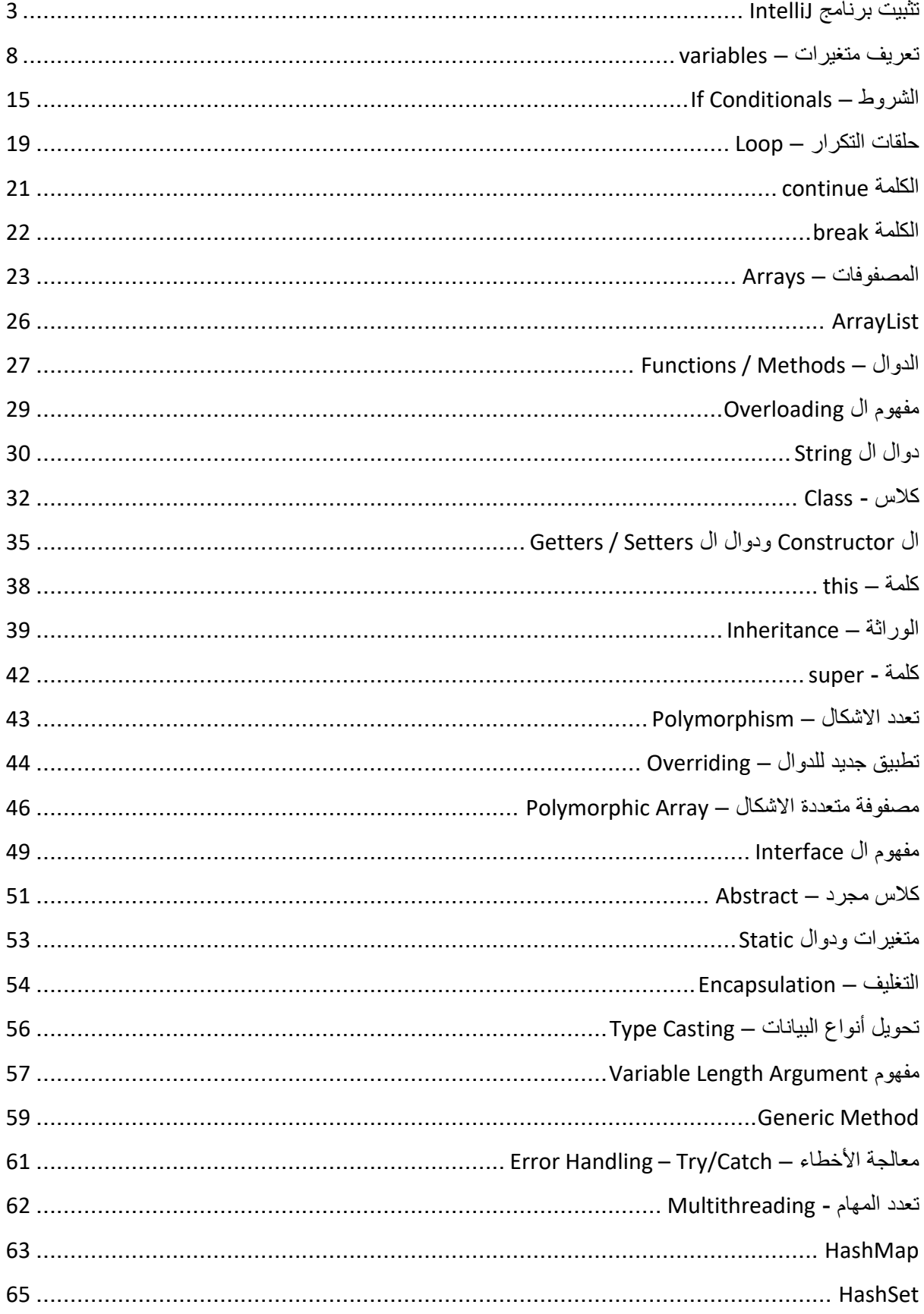

# <span id="page-2-0"></span>تثبيت برنامج IntelliJ

بعد تثبيت برنامج IntelliJ وتشغيله تظهر هذه الواجهة الرئيسية للبرنامج. نختار Create .New Project

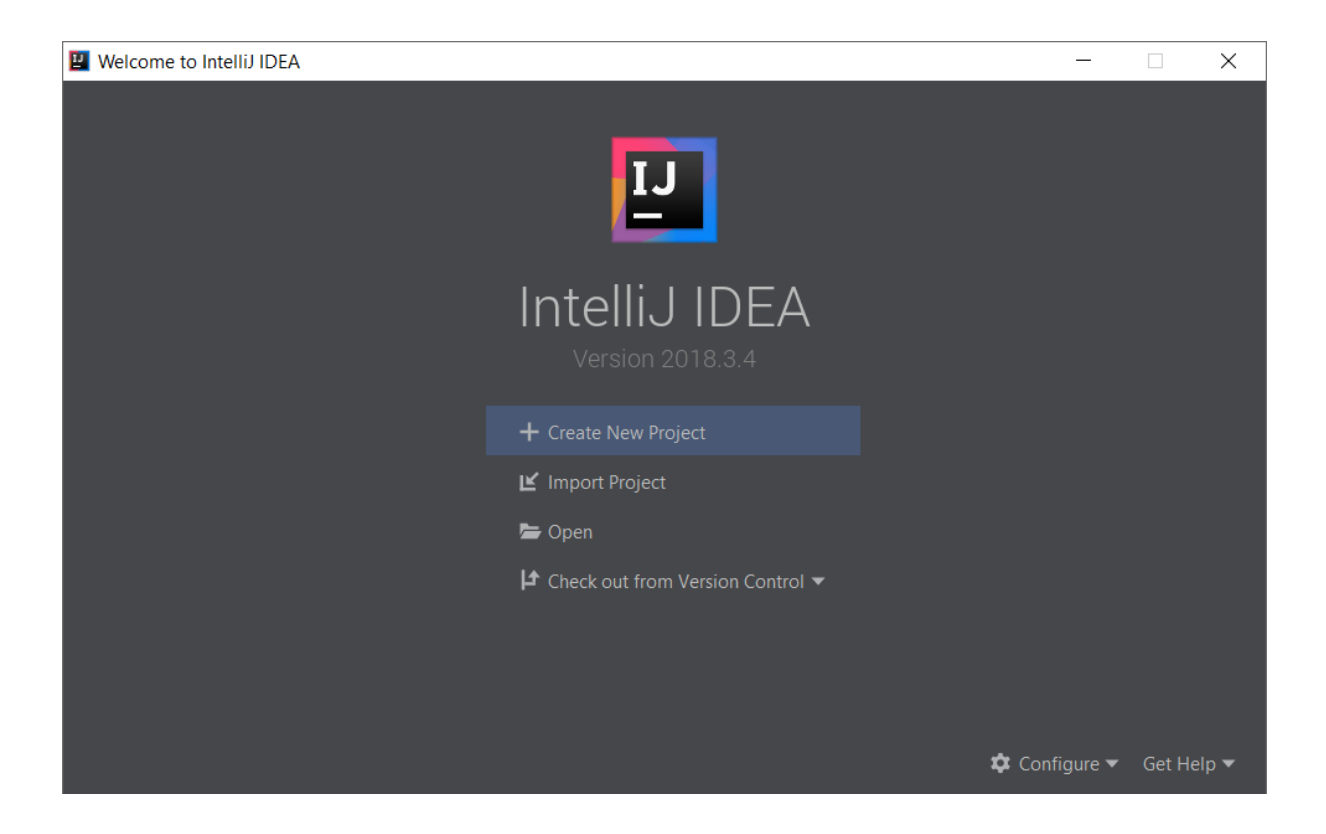

في هذه الواجهة نضغط الزر Next.

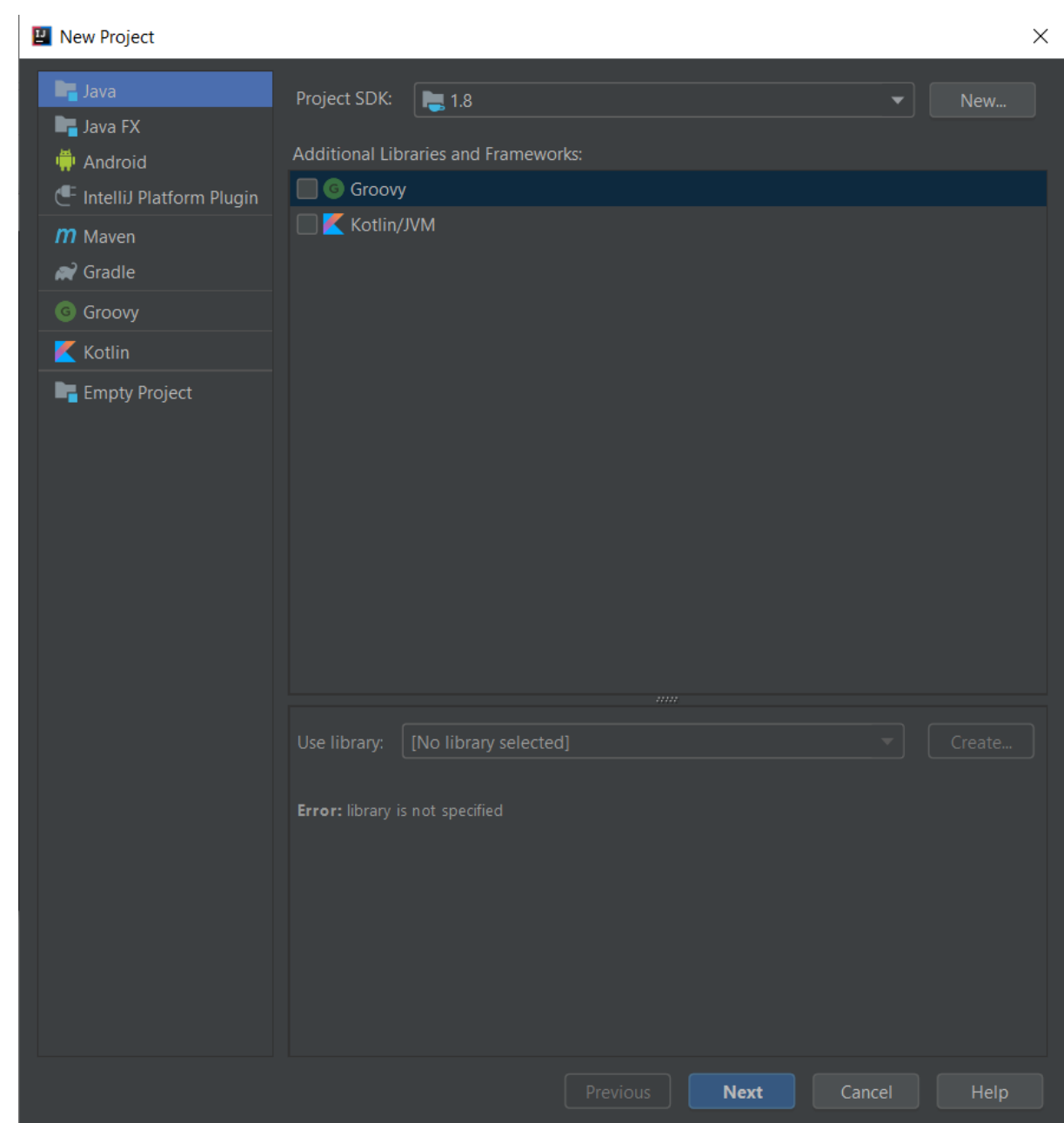

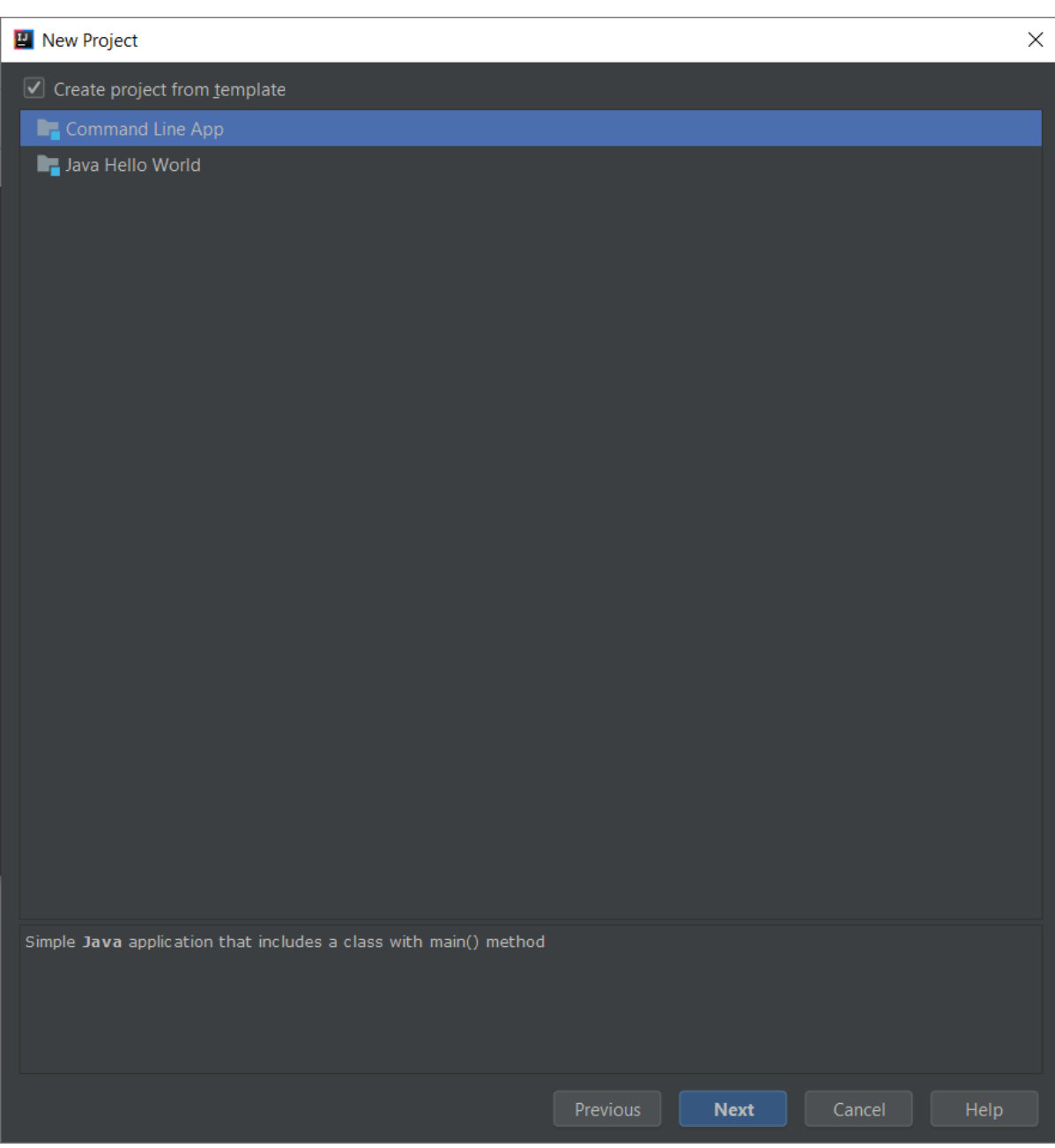

# في هذه الواجهة نحدد الخيار Create project from template ثم نضغط الزر Next.

في خانة اسم المشروع name Project نكتب اسم فقط باللغة االنجليزية ويبدأ بحرف كبير. يجب الانتباه ان مجلد المشروع Project location فقط باللغة الانجليزية ثم نضغط الزر Finish.

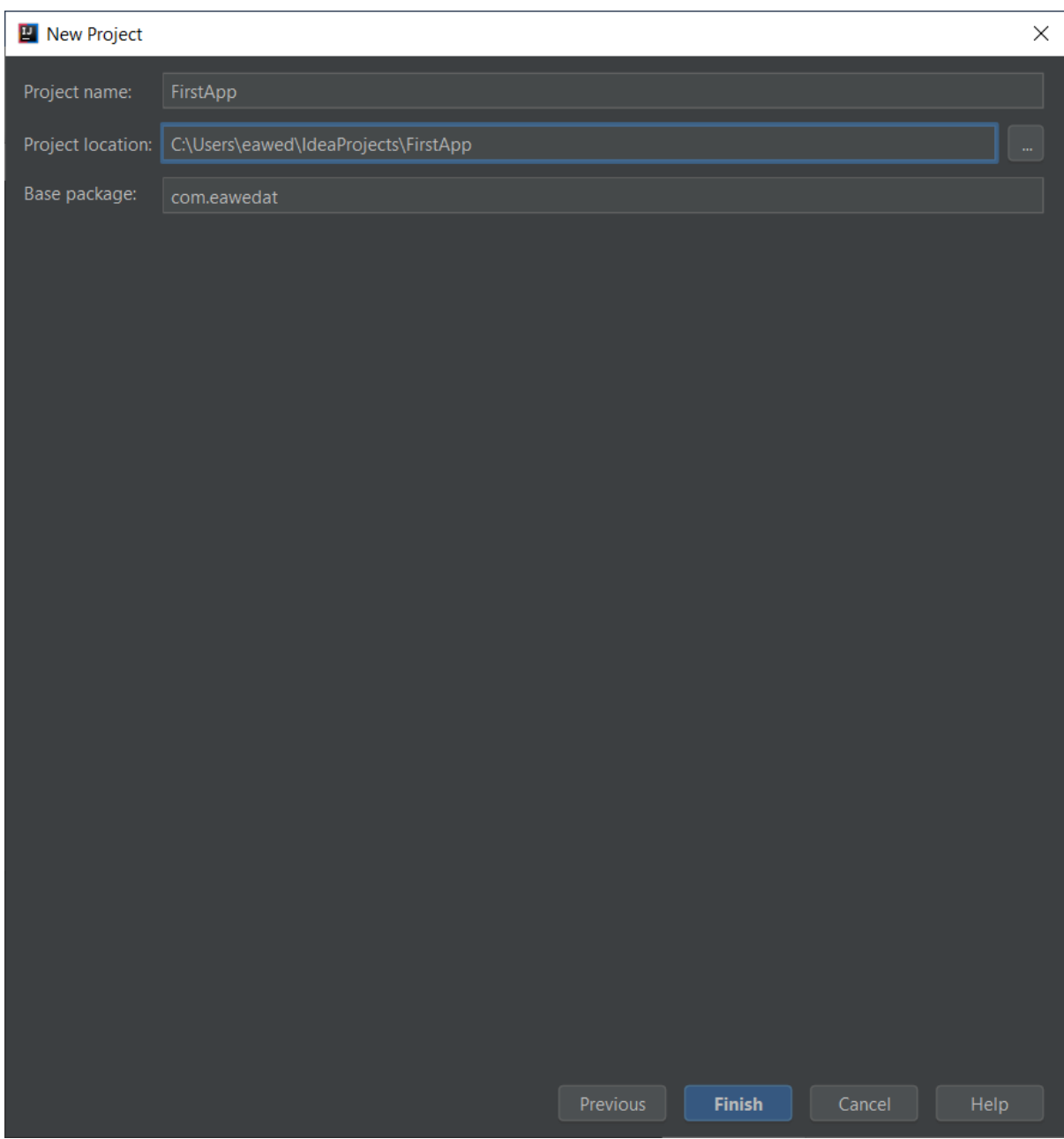

هذه الواجهة الرئيسية للبرنامج كما نلاحظ الجهة اليمنى لكتابة الاكواد والاوامر البرمجية واما القائمة اليسرى فهي تظهر اسماء الملفات.

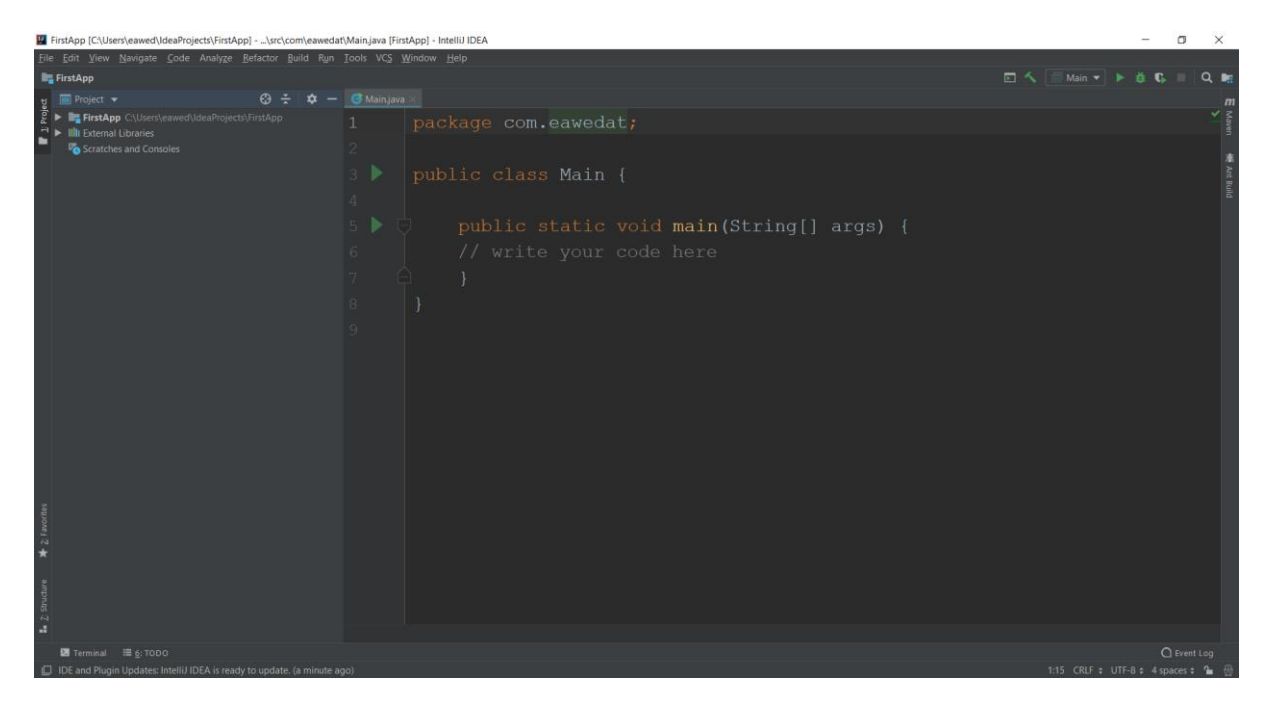

بشكل عام نقوم بكتابة االوامر واالكواد البرمجية داخل الدالة main وهي الدالة الرئيسية. بالنسبة للكلمات static و void سيتم شرحها الحقا في الكتاب. الرمزين // هم للمالحظات. أي ان البرنامج compiler سوف يتخطى ويتجاهل كل سطر يحوي الرمزين // النه سيفهم ان المبرمج أراد وضع مالحظات وهي ليس اوامر واكواد برمجية فعلية يتم تطبيقها. يمكن أن نضع عدة أسطر كمالحظة من خالل الرمزين:

### /\*

These are comments,

#### \*/

<span id="page-7-0"></span>تعريف متغيرات – variables

المتغير عبارة عن مكان في الذاكرة. يمكن من خالله حفظ قيمة معينة واستخدامها في كل وقت. هناك عدة أنواع من المتغيرات: متغير نصي. متغير رقم صحيح. متغير رقم بفاصلة عشرية. متغير حرف وغيرها. فمثال لو أردنا تعريف متغير من نوع رقم صحيح نستطيع ذلك من خالل الكلمة int ثم نكتب اسم المتغير. أسماء المتغيرات يجب أن تكون باللغة االنجليزية فقط وأن ال تبدأ برمز أو برقم.

int number;

لو أردنا على سبيل المثال تعريف متغير من نوع نص يمكن ذلك من خالل الكلمة String:

String name;

عندما نتحدث عن الذاكرة فهناك نوعين من الذاكرة يمكن التطرق لهما Heap و Stack.

ال Heap هي الذاكرة او المكان الذي يتم به حفظ الكائنات Objects , كائنات الكالسات, سنتطرق لموضوع الكائنات الحقا, على سبيل المثال String وأيضا المصفوفات arrays حتى لو كانت مصفوفات متغيرات ابتدائية مثل ;[2]int: int.

ال Stack هي الذاكرة التي يتم بها حفظ المتغيرات البدائية كال float ,double ,int .الدوال استدعاء وأيضا وغيرها boolean, char, long, short, byte

```
package com.eawedat;
public class Main {
    public static void main (String[] args) {
    int number;
    String name;
    double pi;
    boolean flag;
```
وضع قيم داخل هذه المتغيرات يتم بواسطة عالمة يساوي = مثال لو أردنا إعطاء )تعويض( العدد 7 داخل متغير إسمه number نكتب ما يلي:

int number;

number = 7;

```
أي قمنا بمرحلتين (كتبنا سطرين): المرحلة الاولى (السطر الاول) تعريف نوع المتغير ثم إسمه
وفي المرحلة الثانية (السطر الثاني) قمنا بتعويض أو إعطاء القيمة 7 داخل المتغير. كذلك الامر بالنسبة
         للمتغيرات النصية. مثال لو أردنا إعطاء االسم محمد عويدات داخل متغير نصي نكتب ما يلي:
```
String name;

```
name = "Muhamad Eawedat";
```
يرجى االنتباه أن القيم النصية تكون بين عالمتي " " أما فالقيم العددية فال.

```
package com.eawedat;
public class Main {
    public static void main (String [] args) {
    int number;
    String name;
    double pi;
    float age;
    boolean flag;
    number = 7;name = "Muhamad Eawedat";
    age = 32.11f;_{\text{mag}} = true;
```
يمكن اختصار الكتابة أي أن نقوم بتعريف متغير وتعويض قيمة داخله بنفس السطر )بنفس المرحلة( مثال: عوضا عن كتابة السطرين:

int number;

number = 7;

يمكن اختصار السطرين في سطر واحد وكتابة:

int number = 7;

```
package com.eawedat;
public class Main {
    public static void main (String [] args) {
        int number = 7;String name = "Muhamad Eawedat";
        double pi = 3.14;
        float age = 32.11f;
        boolean flag = true;
```
يمكن أيضا تعريف أكثر من متغير في نفس السطر:

int number1, number2, result;

طبعا من الممكن أن تكون قيمة متغير معين حاصل جمع متغيرات مختلفه وأيضا ممكن عمل عمليات حسابية اخرى مثال الضرب, القسمة, الجمع والطرح. كما نرى في هذا المثال فقد قمنا بجمع العددين (المتغيرين) ووضع قيمة جمعهما في المتغير result.

```
package com.eawedat;
public class Main {
   public static void main (String[] args) {
        int number1, number2, result;
       number1 = 5;number2 = 10;result = number1 + number2;
```
هناك عدة أشكال الضافة العدد 1 الى قيمة متغيرمعين أبرزها

number++;

أو

++number;

فهي تقوم باضافة العدد 1 الى قيمة المتغير number فعلى سبيل المثال لو كانت قيمة المتغير 5 ثم قمنا بكتابة ++number ستكون القيمة الجديدة للمتغير .6

```
package com.eawedat;
public class Main {
    public static void main (String[] args) {
        int number = 1;
        number = number + 1;number += 1;number++;+number;
```
النوع boolean يقبل احدى القيمتين إما true وإما false.

السطر 2number == 1number يشمل الرمز == وذلك يعني سؤال فيما اذا كان المتغير 1number يساوي 2number اذا تحقق هذا الشرط النتيجة تكون true وبذلك ايضا قيمة المتغير .true تكون result

السطر الثاني: الرمز && يمثل AND وذلك يعني **وأيضا** أي **أن كال الطرفين أو كال الشرطين** يجب أن يتحقق لكي نحصل على القيمة true( طبعا ممكن أكثر من طرف أو شرط ويجب أن تتحقق جميع الشروط الرجاع القيمة true). على سبيل المثال قيمة المتغير1number هي 5 . العدد 5 أكبر من العدد 4 إذا تحقق الشرط االول. االن نكمل للشرط الثاني ,قيمة المتغير 2number هي 3 والعدد 3 أكبر من العدد 2 وليس أصغر منه , اذا الشرط الثاني لم يتحقق وبهذا تكون النتيجة false.

السطر الثالث: الرمز || يمثل OR وذلك يعني **أو** أي **أن أحد الطرفين أو أحد الشرطين** يجب أن يتحقق لكي نحصل على القيمة true( طبعا ممكن أكثر من طرف أو شرط ويجب أن يتحقق شرط واحد على االقل الرجاع القيمة true). على سبيل المثال قيمة المتغير1number هي 5 . العدد 5 أكبر من العدد 4 إذا تحقق الشرط االول. االن نكمل للشرط الثاني ,قيمة المتغير 2number هي 3 والعدد 3 أكبر من العدد 2 وليس أصغر منه , اذا الشرط الثاني لم يتحقق وبهذا تكون النتيجة النهائية true النه يكفي تحقق أحد الشرطين.

```
package com.eawedat;
public class Main {
    public static void main (String [] args) {
        int number1=5:
        int number2=3;
        result = number1 == number2;result = number1 > 4 && number2 < 2;
       result = number1 > 4 || number2 < 2;
```
عملية الطباعة (طباعة على الشاشة) يتم من خلال الامر :

System.out.println();

ونكتب داخل االقواس اما اسم المتغير لطباعة قيمته أو نص معين.

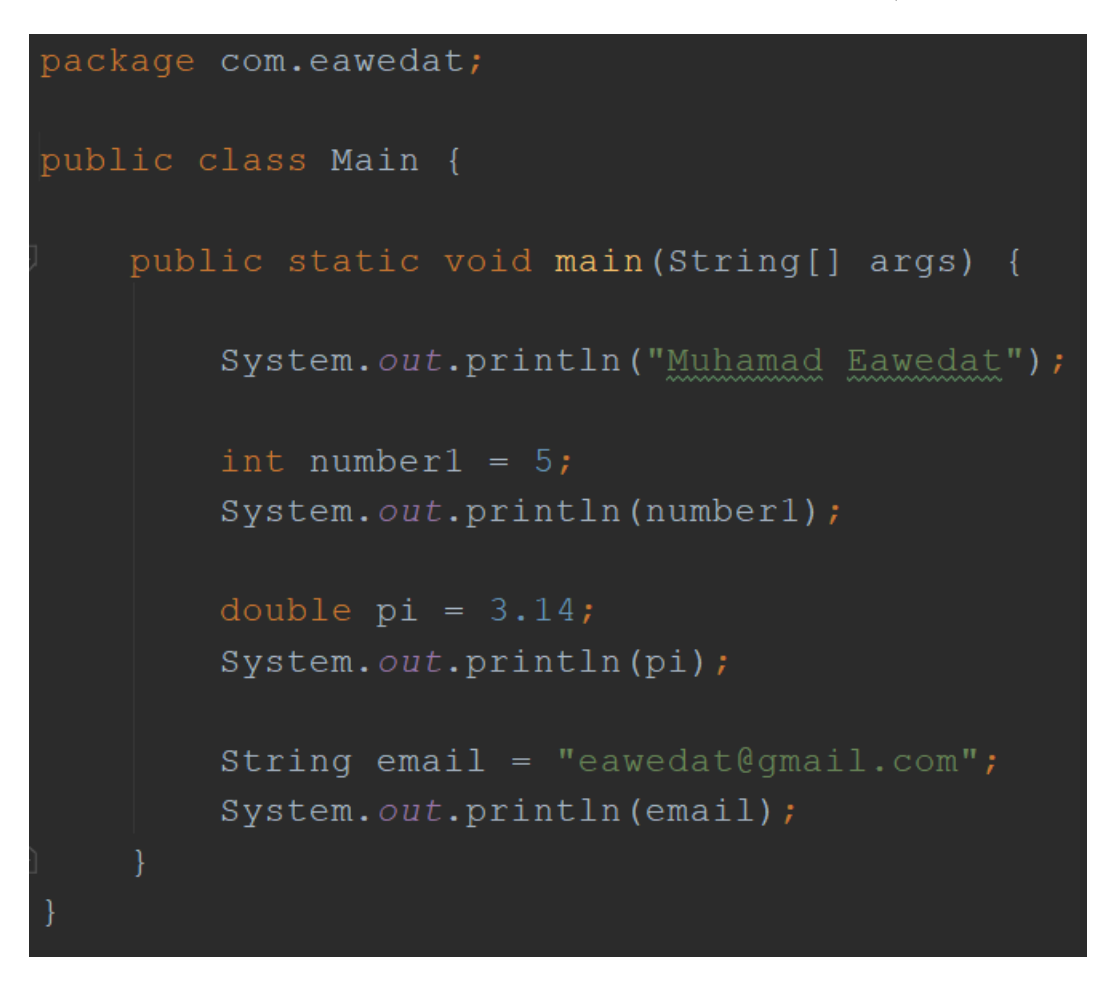

لتشغيل البرنامج ومشاهدة نتيجة الطباعة يجب الضغط على الزر Run( أيقونة السهم أو Play )باللون االخضر.

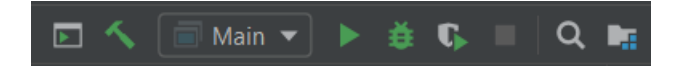

إمكانية اخرى لتشغيل البرنامج من خالل الشريط العلوي ثم Run ثم 'Main 'Run.

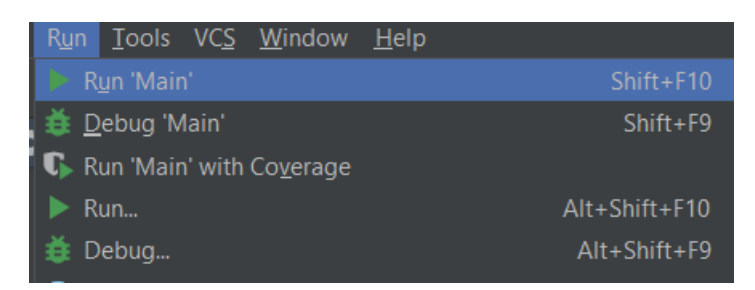

### <span id="page-14-0"></span>If Conditionals – الشروط

يتم كتابة الشروط من خالل الكلمة if والتي تعني إذا باللغه العربية. على سبيل المثال لو أردنا طباعة الجملة (: Good Very لطالب قد حصل على عالمة أكبر من 85 في االمتحان:

```
package com.eawedat;
public class Main {
   public static void main (String[] args) {
        int grade = 90;if (grade > 85) {
           System.out.println("Very Good:)");
```
نتيجة الطباعة ستكون (: Good Very الن العالمة 90 هي أكبر من 85 وبذلك تحقق الشرط االول. هذه الصيغه تعد أبسط صيغ الشروط.

في المثال السابق قمنا بطباعة الجملة (: Good Very للطالب الذي حصل على عالمة أكبر من 85 ولكن ماذا لو حصل على عالمة أقل؟ في المثال السابق لن يقوم البرنامج بطباعة أي شيء. يمكننا تطوير الشرط واستخدام صيغة أكثر تركيبا من خاللها نستطيع أيضا التطرق للطالب الذي حصل على عالمة أقل من 85 وذلك من خالل الكلمة else والتي تعني أي شيء آخر, أي كل عدد أقل من .85

في هذا المثال نتيجة الطباعة ستكون (: Good Very الن العالمة 90 هي أكبر من 85 وبذلك تحقق الشرط االول.

```
package com.eawedat;
public class Main {
   public static void main (String[] args) {
        int grade = 90;if (grade > 85) {
            System.out.println("Very Good :)");
            System.out.println("Try again!");
```
يمكن تطوير الشرط أكثر فأكثر واستخدام الكلمة if else والتي يقوم بفحصها اذا لم يتم تحقق الشرط الاول. اي في المثال التالي العلامة هي 90. يدخل للشرط الاول ويسال فيما اذا كانت العلامة أكبر من .85 نعم العالمة 90 أكبر من 85 . إذا تحقق الشرط االول ولن يدخل الى الشرط الثاني )أكبر من 70(. وهكذا سيتم طباعة الجملة (: Good Very.

فرضا ان العالمة كانت .80 عندها يدخل للشرط االول, يسأل هل 80 أكبر من 85؟ كال, اذا يفحص الشرط الثاني, هل 80 أكبر من 70؟ نعم, اذا تحقق الشرط الثاني. وعندها يطبع الجملة !bad Not.

```
package com.eawedat;
public class Main {
    public static void main (String[] args) {
        int grade = 90;if (grade > 85) {
            System.out.println("Very Good :)");
        } else if (\text{grade} > 70) {
            System.out.println("Not bad!");
        \} else {
            System.out.println("Try again!");
```
هناك صيغة شرطية اخرى تسمى Switch تشمل الئحة احتماالت:

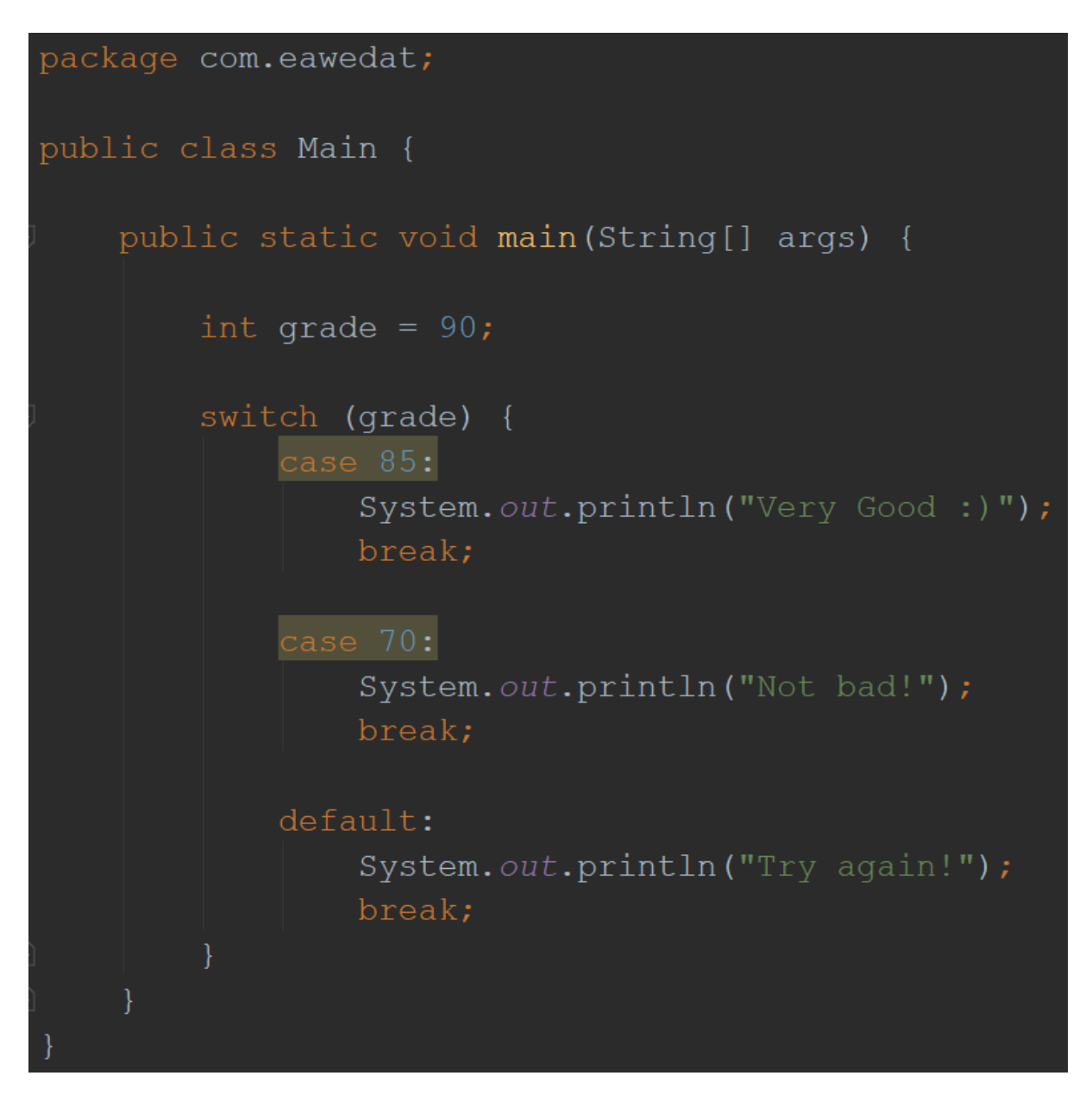

<span id="page-18-0"></span>حلقات التكرار – Loop

في كثير من األحيان نريد تنفيذ أمر معين عدة مرات. فعوضا عن كتابة نفس الكود أو نفس السطر البرمجي عدة مرات نستطيع اختصار كتابة هذه السطور من خالل حلقة تكرار.

فمثال لو أردنا طباعة االسم Eawedat Muhamad 5 مرات يمكننا كتابة:

System.out.println("Muhamad Eawedat");

System.out.println("Muhamad Eawedat");

System.out.println("Muhamad Eawedat");

System.out.println("Muhamad Eawedat");

System.out.println("Muhamad Eawedat");

االن بدال من كتابة نفس السطر يدويا 5 مرات نستطيع ادخال سطر واحد داخل حلقة تكرار وهي بدورها ستقوم بتكرار السطر:

```
for (int i=0;i<5;i++) {
```
System.out.println("Muhamad Eawedat");

#### }

كل ما قمنا به هو تعريف متغير مع قيمة ابتدائية 0 ويتكرر طالما أن قيمته أصغر من 5 ويضيف واحد الى قيمته في كل مرة (عداد) حتى يصل الى 5 تتوقف الحلقة ويخرج منها لان الشرط لن يتحقق. مثال آخر, طباعة القيم من 0 الى :9

```
package com.eawedat;
public class Main {
    public static void main (String[] args) {
        for (int i = 0; i < 10; i++) {
            System.out.println(i);
```
حلقة تكرار while نفس فكرة الحلقة for مع فارق صيغة الكتابة syntax. في هذا المثال قمنا بتعريف متغير وعوضنا القيمة 0 كقيمة ابتدائية ثم قلنا طالما قيمة المتغير أصغر من 10 نفذ ما يلي:

اطبع قيمة المتغير i

أضف واحد لقيمة المتغير i

يجب االنتباه أن عملية اضافة واحد لقيمة المتغير في الحلقة while هي عملية ضرورية ليتم الخروج من حلقة التكرار واال سوف تكون الحلقة ال نهائية الن في ذلك الحين دائما 0 أصغر من 10 الشرط سيتحقق دائما.

```
package com.eawedat;
public class Main {
    public static void main (String [] args) {
        while (i < 10) {
            System.out.println(i);
```
#### <span id="page-20-0"></span>الكلمة continue

عادة ما نجدها داخل حلقات التكرار. نكتبها عندما نريد تخطي قيمة معينة أي لتجاوز تنفيذ كود معين في الحلقة عند تحقق شرط معين. مثال في هذا الكود عند الوصول الى العدد 2 سيتم تخطي جميع االوامر التي تحت السطر continue) 2 == i (if وسيتم االستمرار مع االعداد 3 , 4 وهكذا. في هذا المثال سيتم طباعة جميع االعداد من 0 الى 9 عدا العدد .2

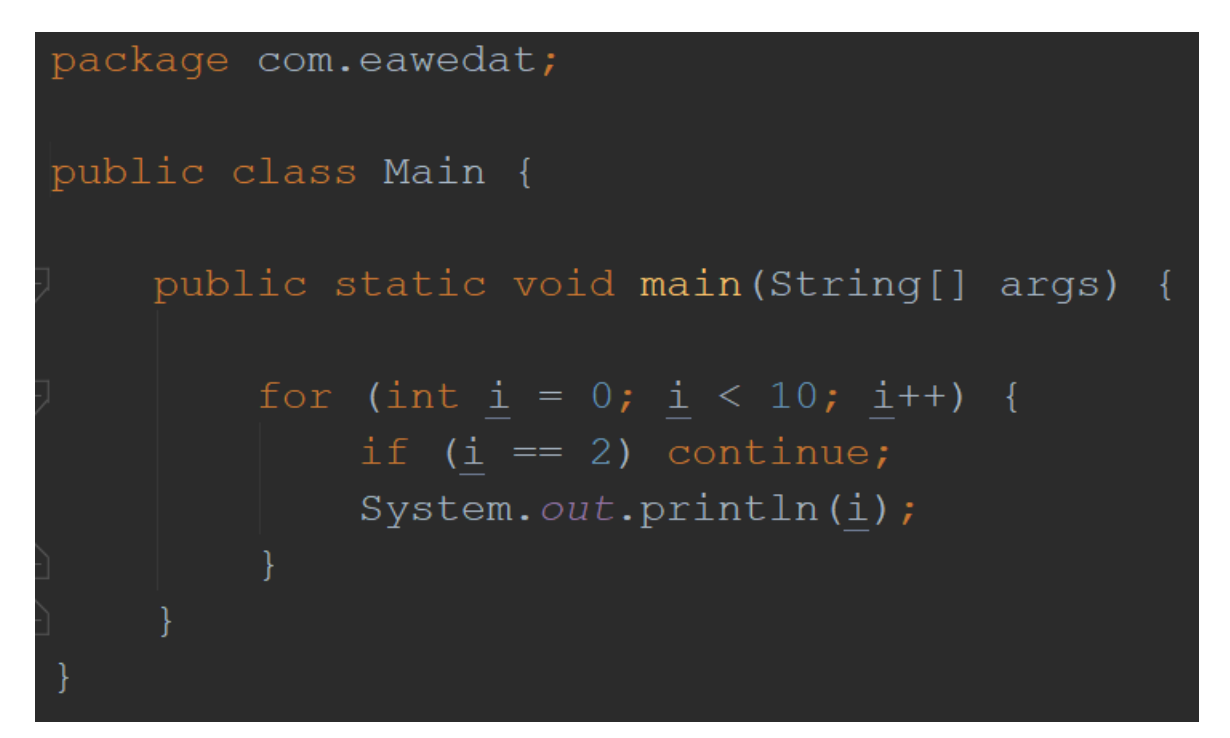

#### <span id="page-21-0"></span>الكلمة break

وظيفة هذه الكلمة هي الخروج كليا من الحلقة عند تحقق شرط معين بعكس الكلمة continue فهو لن يستمر مع باقي القيم او االعداد. في هذا المثال سيتم طباعة العددين 0 و 1 فقط. فور وصوله للقيمة 2 سيتم الخروج كليا من الحلقة.

```
package com.eawedat;
public class Main {
    public static void main (String[] args) {
        for (int i = 0; i < 10; i++) {
             if (i == 2) break;
             System. out.println(\underline{i});
```
<span id="page-22-0"></span>المصفوفات – Arrays

المصفوفة عبارة عن عدة عناصر (متغيرات\قيم) من نفس النوع يتم تخزينها في الذاكرة تكون بجانب بعضها البعض. يتم تمييز المصفوفة عن متغير عادي من خالل القوسيين ][ .في هذا المثال تم تعريف مصفوفة باسم names من نوع نص String وتحتوي على عنصرين (خليتين). في الخلية االولة تم تخزين االسم Muhamad وفي الخلية الثانية تم تخزين االسم Eawedat. وأخيرا يتم المرور على جميع عنصار\خاليا المصفوفة names وطباعتها.

يتم الوصول لخلية معينة من خالل رقم ترتيبها في المصفوفة. هذا الرقم يسمى index وهو يشير لمكان العنصر في المصفوفة وهو يبدأ دائما من الرقم .0 مثال االسم Muhamad يتواجد في الخلية 0 وأما االسم Eawedat فهو يتواجد في الخلية 1 وهكذا. يتم الوصول للعنصر من خالل كتابة اسم المصفوفة]رقم الخلية[ .

```
package com.eawedat;
public class Main {
    public static void main (String [] args) {
        String[] names = new String[2];
        names[0] = "Muhamad";names[1] = "Eavedat";for (int i = 0; i < names.length; i++) {
            System.out.println(names[i]);
```
طريقة أخرى لتعريف المصفوفة من خالل نفس السطر.

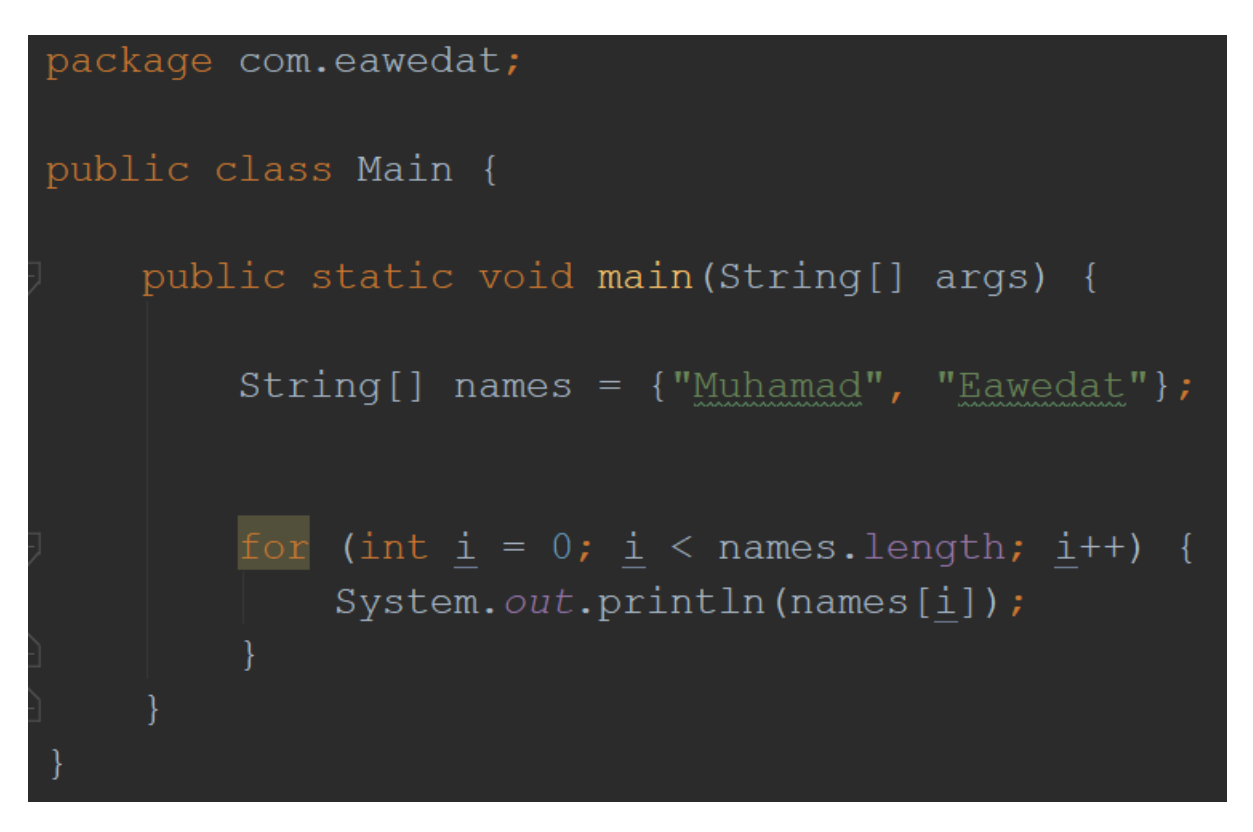

في هذا المثال نرى صيغة كتابة جديدة لحلقة التكرار for وهي تسمى حلقة التكرار المحسنة .enhanced loop

```
package com.eawedat;
public class Main {
    public static void main (String [] args) {
        String [] names = {^mMuhamad", "Eawedat"};
        for (String name: names) {
            System.out.println(name);
```
يمكن أيضا تعريف عدة أنواع من المصفوفات مثل مصفوفة من نوع أعداد صحيحة.

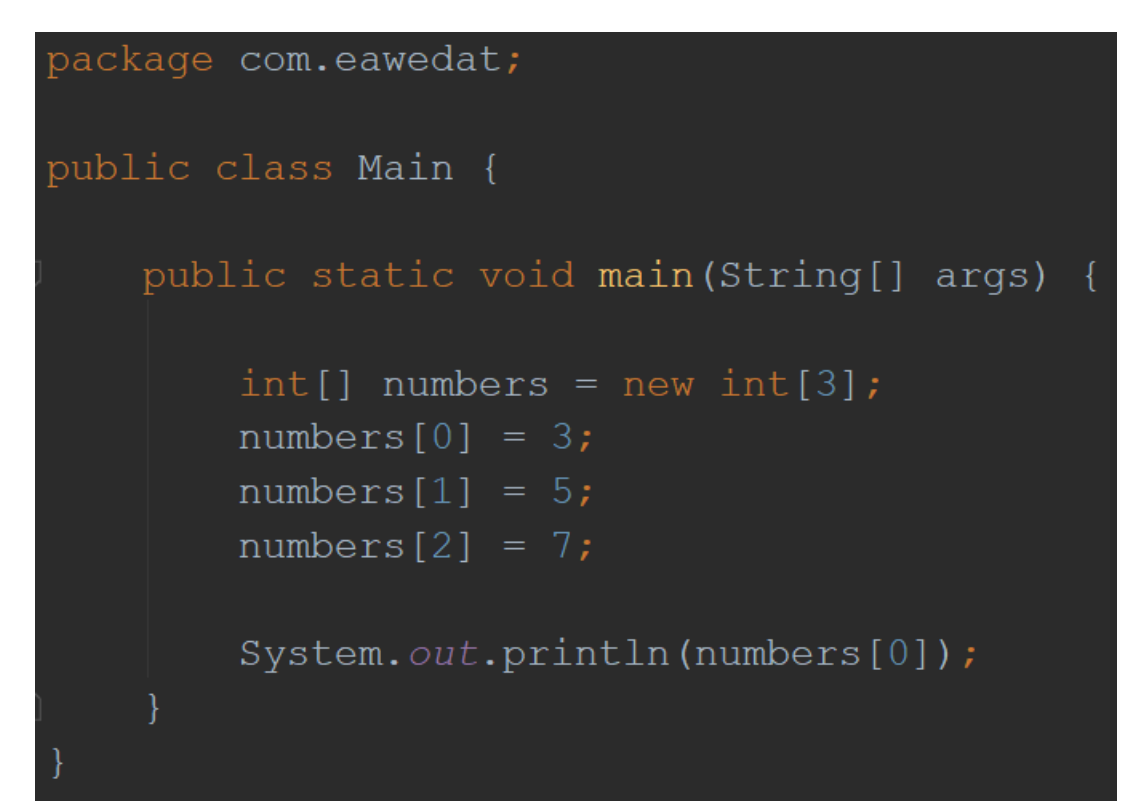

### <span id="page-25-0"></span>ArrayList

هي مصفوفة ديناميكية بعكس المصفوفة العادية التي قمنا بتعريفها من خالل االقوس ][ . عندما نقول ديناميكية أي أن حجمها (عدد العناصر) التي تحتويها هذه المصفوفه هو متغير وغير ثابت أي أنه يتغير تلقائيا بحسب الحاجة. أي في كل مرة نقوم باضافة عنصر الى المصفوفة من خالل الدالة add اذا كانت تحتاج للمزيد من المساحه هي ستقوم بتوسيع نفسها بحسب الحاجة. كما نرى من خالل هذا المثال هناك العديد من الدوال التي يمكن استخدامها على المصفوفة مثل size و remove و contains و .equals و get

اضافة عنصر أو قيمة معينة للمصفوفة - ()add العدد الكلي للعناصر في المصفوفة – ()size الحصول على قيمة معينة من خالل مكانها في المصفوفة – ()get حذف عنصر\قيمة معينة من المصفوفة – ()remove فحص فيما اذا كانت المصفوفة تحوي قيمة معينة – ()contains فحص التشابه بين نصين – ()equals

```
package com.eawedat;
import java.util.ArrayList;
public class Main {
    public static void main (String [] args) {
        ArrayList<String> names = new ArrayList<>();
        names.add("Muhamad");
        names.add("Eawedat");
        names.add("eawedat@gmail.com");
        System.out.println(names.get(0));
        names.size();
        names.remove(0);
        names.contains("Muhamad");
        names.get(0).equals("Muhamad");
```
#### <span id="page-26-0"></span>Functions / Methods – الدوال

الدالة عبارة عن مكان يمكن الكتابة داخله. الهدف من الدوال هو تنظيم الكود, سهولة االستخدام واختصار الكتابة. مثال: لو أردنا طباعة حاصل جميع عددين ونحن نعمل ذلك كثيرا في برنامجنا فبدال من كتابة االوامر:

int number1, number2, result;

 $number1 = 5$ ;

 $number2 = 7$ ;

```
result = number1 + number2;
```
System.out.println(result);

فبدال من كتابة هذه االكواد كل مرة نحتاج بها لطباعة حاصل جمع العددين يمكننا وضع هذه االكواد داخل دالة نعطيها اسم وفي كل مرة نحتاج طباعة حاصل جمع العددين ما علينا فعله هو فقط استدعاء الدالة من خالل اسمها.

```
void printAddition() {
```
int number1, number2, result;

 $number1 = 5;$ 

 $number2 = 7$ ;

result = number1 + number2;

```
System.out.println(result);
```
}

وعملية استدعاء الدالة يكون من خالل كتابة اسمها:

printAddition();

عندما نتحدث عن موضوع الدوال, فالدوال تقسم الى قسمين:

دوال ال تعيد قيمة وهي دوال تكون من نوع void.

دوال تعيد قيمة وهي دوال تكون من أي نوع مثلا: , int, String, double, float, boolean ArrayList وغيرها. يتم إعادة القيم بواسطة الكلمة المحفوظة return.

في هذا المثال: قمنا بتعريف عدة دوال.

الدالة االولى من نوع void أي انها دالة ال تعيد قيمة معينة. تقوم فقط بتطبيق االوامر مثل عمليات حسابية, طباعة وغيرها من أوامر. اسم الدالة show وهو اسم المبرمج يختاره.

قمنا بتعريف متغير من نوع رقم صحيح وقمنا بتعويض القيمة 5 فيه وأخيرا طبعنا قيمته.

الدالة الثانية من نوع نص String واسمها getName وتعيد النص Eawedat Muhamad

الدالة الثالثة من نوع رقم صحيح int واسمها calc تستقبل عددين صحيحين وتقوم بحساب حاصل جمع العددين وتعيد لنا حاصل الجمع. يجب االنتباه ان استدعاء الدالة يكون بهذه الطريقة:

 $calc(1,2);$ 

calc2(100,500);

```
void show() {
   int x = 5;
    System.out.println(x);
String getName () {
int calc(int num1, int num2) {
    int result = num1 + num2;return result;
int calc2(int num1, int num2) {
    return num1 + num2;
void setName (String name) {
    System.out.println(name);
```
## <span id="page-28-0"></span>مفهوم ال Overloading

Overloading هو مصطلح يعبر عن وجود عدة دوال بنفس االسم والنوع لكنها تختلف **بعدد** المتغيرات )البارامترات( التي تستقبلها, أو **بنوع** المتغيرات التي تستقبلها, أو **بترتيب** المتغيرات التي تستقبلها.

نرى من خالل هذا المثال ان الدوال كلها باسم search. االولى تستقبل متغير من نوع عدد صحيح, الثانية تستقبل متغير من نوع نص, الثالثة تستقبل متغيرين االول من نوع عدد صحيح والثاني من نوع نص. الدالة الرابعة واالخيرة تستقبل متغيرين االول من نوع نص والثاني من نوع عدد صحيح.

كما نالحظ فالفرق بين الدالة االولى والثانية هو **بنوع** المتغير الذي تستقبله.

الفرق بين الدالة الثالثة والرابعة هو **بترتيب** المتغيرات.

الفرق بين الدوال االولى\الثانية وبين الدوال الثالثة\الرابعة هو **بعدد** المتغيرات.

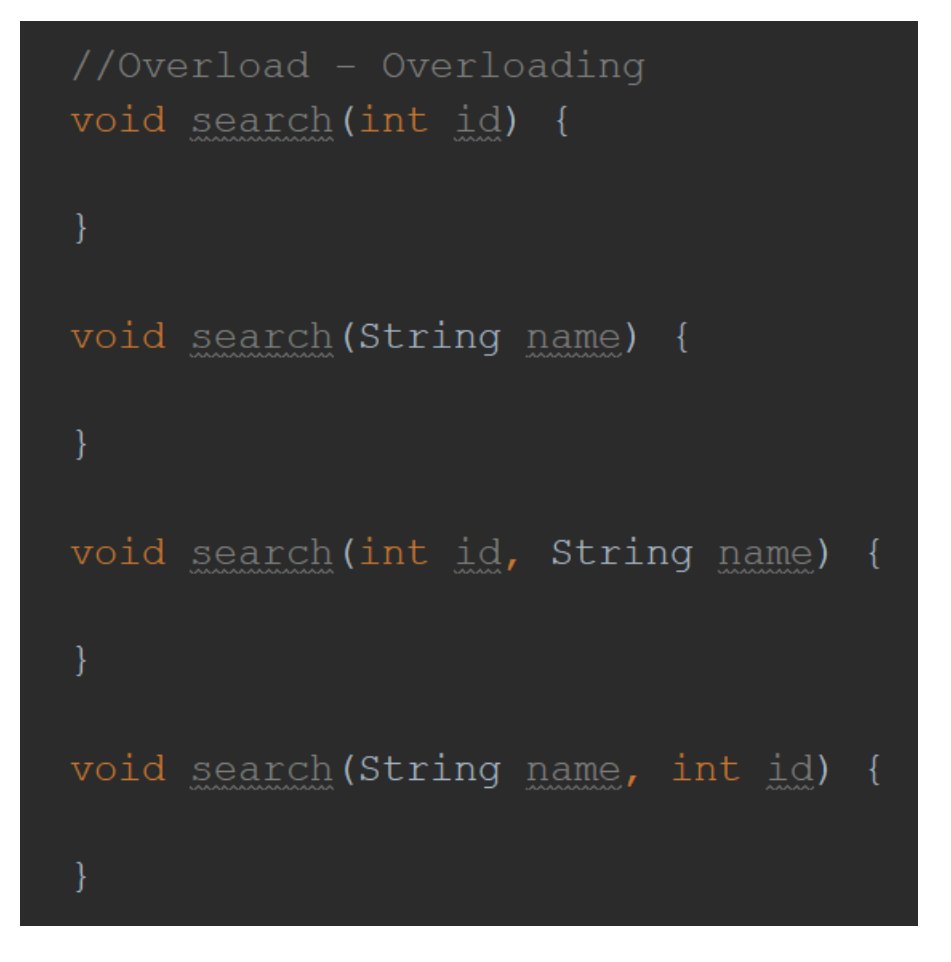

هناك تسميات أخرى لمفهوم ال Overloading منها:

Static Polymorphism

Compile-time Polymorphism

#### <span id="page-29-0"></span>دوال ال String

كما نرى فالمتغير النصي )المتغير من نوع نص String )له العديد من الدوال الجاهزة المكتوبة مسبقا والتي يمكن استدعائها واستخدامها. String بالاحرى هو نوع مبنى معين يسمى كلاس سوف نتطرق لموضوع المبنى (كلاس) لاحقا.

- دالة تقوم بتكبير حروف النص أي جعل حروفه كبيره toUpperCase
- دالة تجعل حروف النص صغيرة toLowerCase
- دالة تقوم بارجاع طول النص أي عدد حروف النص length
- دالة تقوم بارجاع مكان ظهور نص معين في نص آخر واذا لم تجده تعيد -1 indexOf
- دالة تقوم باضافة نص الى نص آخر concat
- دالة تقوم بفحص فيما اذا كان النص يبدأ بنص آخر startsWith
- دالة تقوم بفحص فيما اذا كان النص يتنهي بنص آخر endsWith
- دالة تقوم بقص جزء من النص substring
- دالة تقوم باستبدال نص معين بنص آخر replace
- دالة تقوم بازالة الفراغات من يمين ويسار النص trim
- دالة تفحص اذا كان النص يحتوي نص آخر contains
- دالة تقوم بارجاع مكان حرف معين في النص charAt
- دالة تقوم بفحص فيما اذا كان النص يساوي نص آخر equals

```
public class Main {
```
١

```
public static void main (String[] args) {
     String name = "Muhamad Eawedat";
     name.toUpperCase();
     name.toLowerCase();
     name.length();
     name.indexOf("am");
     name.concat(" Thank you");
     name.startsWith("Muh");
     name.endsWith("at");
     name.substring(0, 4);
     name.replace(\begin{bmatrix} 1 & 1 \\ 1 & 1 \end{bmatrix}, \begin{bmatrix} 1 & 1 \\ 1 & 1 \end{bmatrix};
     name.trim();
     name.contains("Mu");
     name.charAt(0);
     name.equals("k");
```
<span id="page-31-0"></span>كالس - Class

الكالس عبارة عن هيكل أو مبنى معين داخله نستطيع تعريف متغيرات ودوال وكونستركتور Constructor. الهدف من الكالس هو تنظيم االكواد وترتيبها واالختصار في الكتابة. مثال: يمكننا النظر الى شخص ككالس في مفاهيم لغة الجافا, أو الى السيارة ككالس وهكذا. لكل شخص خصائص وصفات, مثل الطول, الوزن, االسم, لون الشعر, لون العينين وغيرها من صفات. لكل سيارة خصائص مثل: الشركة, الموديل, سنة االنتاج, السرعة القصوى للسيارة وغيرها من صفات.

اوال: طريقة انشاء كالس من خالل الضغط بالزر االيمن على اسم الرزمة Package, في هذا المثال .Java Class ثم New نختار ثم com.eawedat

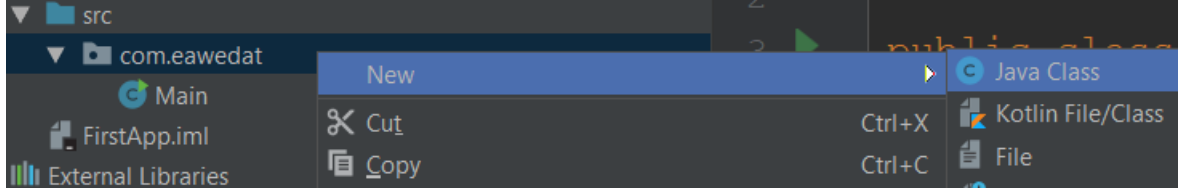

تظهر هذه النافذه من خاللها نكتب اسم الكالس باللغة االنجليزية بحيث ان الحرف االول من االسم حرف كبير.

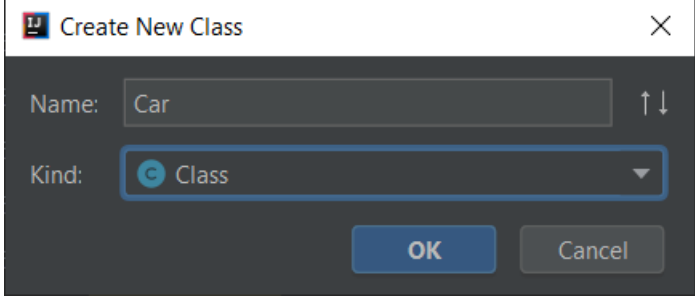

كما نرى هنا يظهر الكالس الجديد باسم Car وهو فارغ كليا من تعريفات متغيرات ومن دوال ومن Constructors.

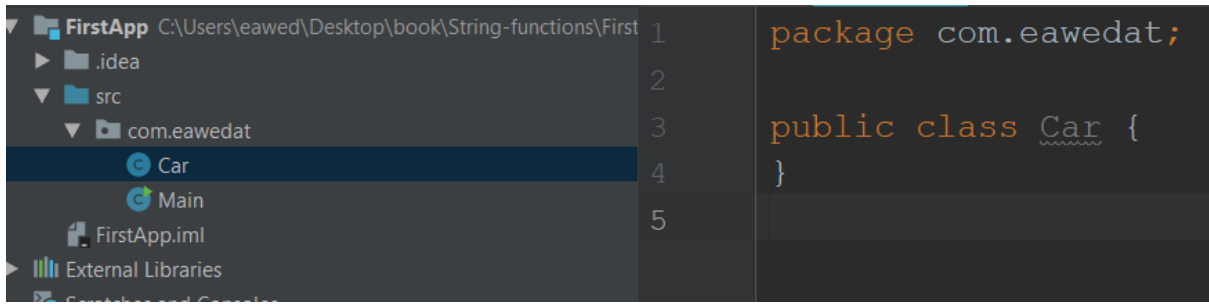

يمكننا تعريف متغيرات كما تعلمنا في الدروس السابقة نكتب نوع المتغير واسمه. في هذا المثال قمنا بتعريف اسم السيارة كنص ثم موديل السيارة كرقم صحيح ولون السيارة كنص. هذه المتغيرات تمثل خصائص كالس السيارة.

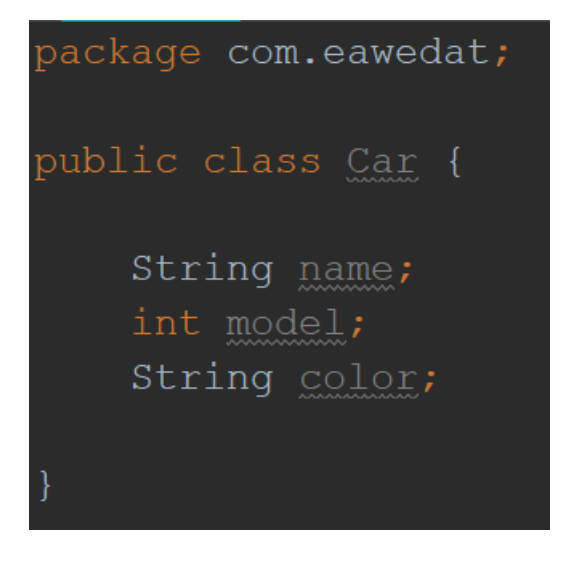

بعد تعريف المتغيرات في كالس السيارة Car نذهب الى الملف او الكالس الرئيسي Main ونقوم بتعريف كائن object من نوع سيارة من خالل هذا السطر:

Car car =  $new Car()$ ;

هذه الصيغة تسمى Binding Static النه يتم التعرف على نوع الكائن في زمن ال compile. الكائن او ما يسمى ال object هو عبارة عن نسخة طبق االصل من الكالس او المبنى االصلي Car أي عمل نسخه من Car وبذلك يمكننا انشاء العديد من النسخ , العديد من الكائنات وبهذا لن يتم تغيير الكالس االساسي, الننا نعمل على نسخ منه وليس عليه بشكل مباشرة. فعلى سبيل المثال يمكن فعل ما يلي:

Car car $1$  = new Car();

Car car $2$  = new Car();

Car mazda = new Car();

Car bmw =  $new Car()$ ;

في المثال أعاله قمنا بإنشاء 4 نسخ – 4 كائنات من الكالس االساسي Car ولكل نسخة لها خصائصها. أي تغيير في أي كائن من الكائنات الاربعة لا يؤثر على الاخر ولا على الكلاس الاساسي انما على نفسه. كما يظهر قمنا بتعريف مرجعية\نسخة\كائن باسم car من نوع Car( يجب االنتباه لحجم الحروف, فهناك فرق بين car و Car, car هي النسخة او المتغير او الكائن اما Car فهو الكالس الاساسي او النوع) ثم قمنا باعطاء قيم لكل متغير موجود في الكائن car. مثلا قمنا باعطاء الاسم Mazda للمتغير name وقمنا باعطاء القيمة 323 للمتغير model وقمنا باعطاء القيمة White للمتغير color. بمجرد كتابة إسم الكائن car ثم وضع نقطة يتم إظهار جميع الخصائص المتاحة لهذا الكائن من أسماء متغيرات وأسماء دوال.

```
package com.eawedat;
public class Main {
   public static void main (String[] args) {
        Car car = new Car();
        car.name = "Mazda";car.model = 323;car.color = "White";
```
### <span id="page-34-0"></span>ال Constructor ودوال ال Setters / Getters

ال Constructor عبارة عن دالة خاصة تكون بنفس اسم الكالس. فعلى سبيل المثال لدينا كالس سيارة باسم Car ال Constructor يكون ايضا بنفس االسم Car. هدف ال Constructor هو إعطاء قيم أولية للمتغيرات عند تعريف الكائن (النسخة).

دوال ال Getters هي دوال تكون من نفس أنواع المتغيرات وتعيد قيم هذه المتغيرات. مثال:

قمنا بتعريف المتغير name من نوع نص وبذلك يمكننا تعريف دالة من نفس نوع المتغير String لتعيد لنا قيمة المتغير name.

String name;

String getName() {

return name;

}

دوال ال Setters هي دوال تكون من نوع void ووظيفتها تحديد قيم المتغيرات التي تم استقبالها كبارامتر. مثال:

String name;

```
void setName(String myname) {
```
name = myname;

}

في حال كانت أسماء المتغيرات في الكالس تتشابه مع أسماء البارامترات يجب إستخدام كلمة this وهي كلمة محفوظة وهي تقول لل compiler أنا اقصد متغير الكالس وليس البارامتر. في حال كانت أسماء متغيرات الكالس مختلفه عن أسماء البارامترات فال حاجة للكلمة this.

```
package com.eawedat;
public class Car {
   String name;
   int model;
   String color;
    public Car (String name, int model, String color) {
        this. name = name;
        this. model = model;
        this.color = colorpublic String getName() {
        return name;
    public int getModel() {
       return model;
    public void setName (String name) {
        this. name = name;
    public void setModel(int model) {
       this.model = model;
```
هذا مثال لكيفية إنشاء كائن أو نسخة من الكالس Car مع إرسال قيم لل Constructor ليقوم ال Constructor باستقبال هذه القيم وتحديدها مباشرة للكائن (تعويضها في متغيرات النسخة)<sub>.</sub> بمجرد كتابة إسم الكائن car ثم وضع نقطة يتم إظهار جميع الخصائص المتاحة لهذا الكائن من أسماء متغيرات وأسماء دوال.

```
package com.eawedat;
public class Main {
    public static void main (String[] args) {
        Car car = new Car("Mazda", 323, "White");
        car.setModel(333);
        String carName = car.getName();
```
#### <span id="page-37-0"></span>كلمة – this

لكلمة this عدة استخدامات واستعماالت:

- .1 استدعاء Constructor في نفس الكالس )بشرط ان يكون االستدعاء من Constructor وان تكون في السطر الاول).
	- .2 الوصول الى متغير في نفس الكالس.
		- .3 استدعاء دالة في نفس الكالس.
	- .4 تمرير كلمة this كبارامتر لدالة أخرى.
		- .5 إعادة كلمة this كقيمة.

```
public class Person {
   String personName;
   Person() {
       this ("Muhamad Eawedat") ; //invoke constructor, must be first line
   Person (String name) {
       personName = name;void displayPerson() {
       System.out.println(this.personName); //invoke variable
   void printName() {
       this.displayPerson(); //invoke method
   void doSomething (Person person) { }
   void anotherThing () {
       doSomething(this); //this as a parameter
   Person getPerson() {
```
#### <span id="page-38-0"></span>الوراثة – Inheritance

في لغة الجافا يمكن إنشاء كالس معين وعدة كالسات أخرى ترث من نفس الكالس والهدف من ذلك هو االختصار في الكتابة, تنظيم وترتيب الكود. مثال يمكن إنشاء كالس باسم Shape الذي يمثل شكل هندسي وإنشاء كالسات دائرة, مستطيل, مربع وغيرها وأن نقوم باخبار كالسات الدائرة والمربع والمستطيل انها ترث نفس صفات الشكل العام Shape. تخيلوا معي لو أن لدينا عشرات الكالسات التي تمثل العشرات من الاشكال الهندسية ونحن نعلم ان للاشكال الهندسية طول وعرض فعوضا عن تعريف متغيرات الطول والعرض في كل كلاس من كلاسات الاشكال الهندسية يمكننا تعريف الطول والعرض في كالس واحد اال وهو الكالس االساسي كالس Shape ثم نقول لباقي الكالسات ان ترث من كالس ال Shape وبذلك جميع الكالسات بدورها سترث مباشرة متغيرات الطول والعرض. في هذا المثال قمنا بانشاء كالس Shape وقمنا بتعريف متغيرين عرض width وطول height

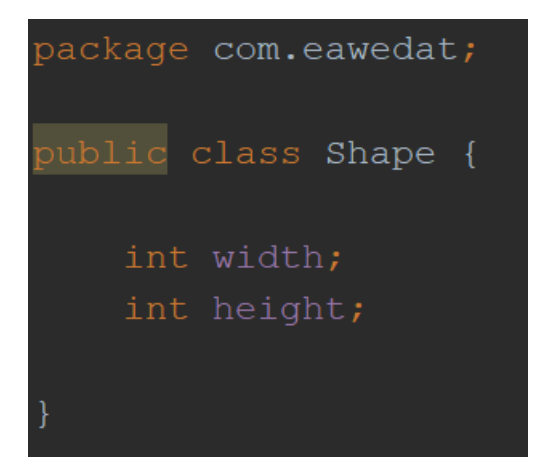

ثم قمنا بانشاء كالس مربع باسم Square وقلنا له انك سترث صفات وخصائص ودوال الكالس Shape بواسطة الكلمة المحفوظة extends. ثم قمنا بانشاء دالة باسم calcArea من نوع رقم صحيح )أي أنها ستعيد قيمة عدد صحيح(. في الدالة calcArea قمنا بحساب المساحة واعادة قيمة المساحة.

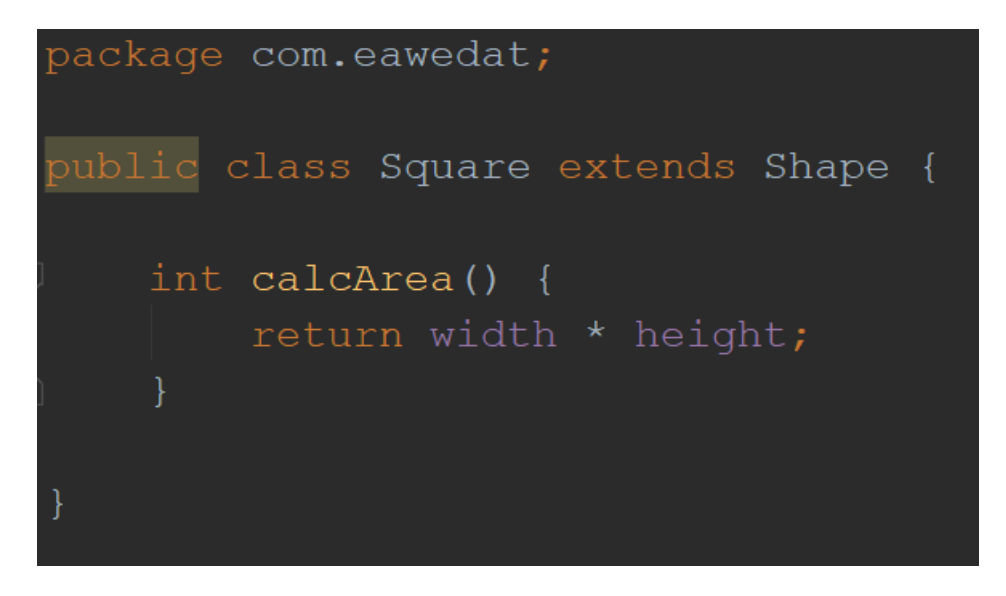

نذهب للكالس Main الرئيسي ونقوم بانشاء كائن من كالس المربع Square بمجرد كتابة اسم الكائن ثم وضع نقطة يتم إظهار قائمة بجميع المتغيرات والخصائص والدوال التي قام كالس المربع Square بوراثتها من كالس الشكل Shape. الجميل هنا مع اننا لم نقم بتعريف متغير العرض width والطول height في كالس المربع Square اال انه بعد كتابة النقطه نستطيع رؤيتهم واستخدامهم النه تم وراثتهم. عادة ما نجد االوصاف Superclass أو parent للكالس االساسي الذي يتم الوراثه منه. واالسم Subclass أو child للكالس الذي يرث من الكالس االساسي. أيضا يعرفون الوراثه على أنها:

.Square و Shape الكالسين أخذنا لو أي .Inheritance is an **IS-A** relationship

Square is a Shape

نقول أن Square هو Shape. أي أن المربع هو عبارة عن شكل. وأيضا على سبيل المثال, لو أخذنا كالسين Person و Human. نقول human a is Person. أي أن الشخص هو إنسان.

يمكن وراثة جميع المتغيرات والدوال التي من نوع public و protected عدا ال private ال يمكن وراثتها. إذا أردت منع وراثة كالس معين عندها عليك تعريف الكالس ك final كأنك تقول هذه النسخة نهائية من الكالس ال يوجد من سيرثها.

```
package com.eawedat;
public class Main {
    public static void main (String[] args) {
        Square square = new Square();
        square.width = 10;square.height = 10;System.out.println("Area of square is: " + square.calcArea());
```
في موضوع الوراثه Inheritance يمكن عمل وراثة متعددة, أي عدة مستويات للوراثه على سبيل المثال:

class Human { }

class Person extends Human { } class Student extends Person { }

في هذا المثال كالس إنسان Human هو الكالس الرئيسي. كالس شخص Person يرث من كالس إنسان Human. كالس طالب Student يرث من كالس شخص Person وأيضا من كالس إنسان Human. أي أن كالس طالب Student يرث جميع الدوال والمتغيرات الموجودة في كالس Person وأيضا في كالس Human عدا الدوال والمتغيرات التي تم تعريفها ك private. يجب االنتباه أننا ال نستطيع وراثه أكثر من كالس في نفس الوقت, أي اننا ال نستطيع تعريف كالس طالب Student هكذا:

Class Student extends Person, Human { }

يمكن وراثة كالس واحد فقط في كل مرة. لحل هذه المشكلة يتم تعريف Interface والذي سنتطرق اليه الحقا في الكتاب.

### <span id="page-41-0"></span>كلمة - super

كلمة super يكون لها معنى فقط عند عملية الوراثة. لكلمة super عدة استخدامات واستعماالت:

- .1 استدعاء Constructor في كالس االب أي استدعاء ال Constructor للكالس الذي ورثنا منه (بشرط ان يكون الاستدعاء من Constructor وان تكون في السطر الاول).
	- .2 استدعاء دالة موجود في كالس االب. أي استدعاء دالة في الكالس الذي ورثنا منه.
- 3. الوصول الى متغير في كلاس الاب. أي الوصول الى متغير تم تعريفه في الكلاس الذي ورثنا منه.

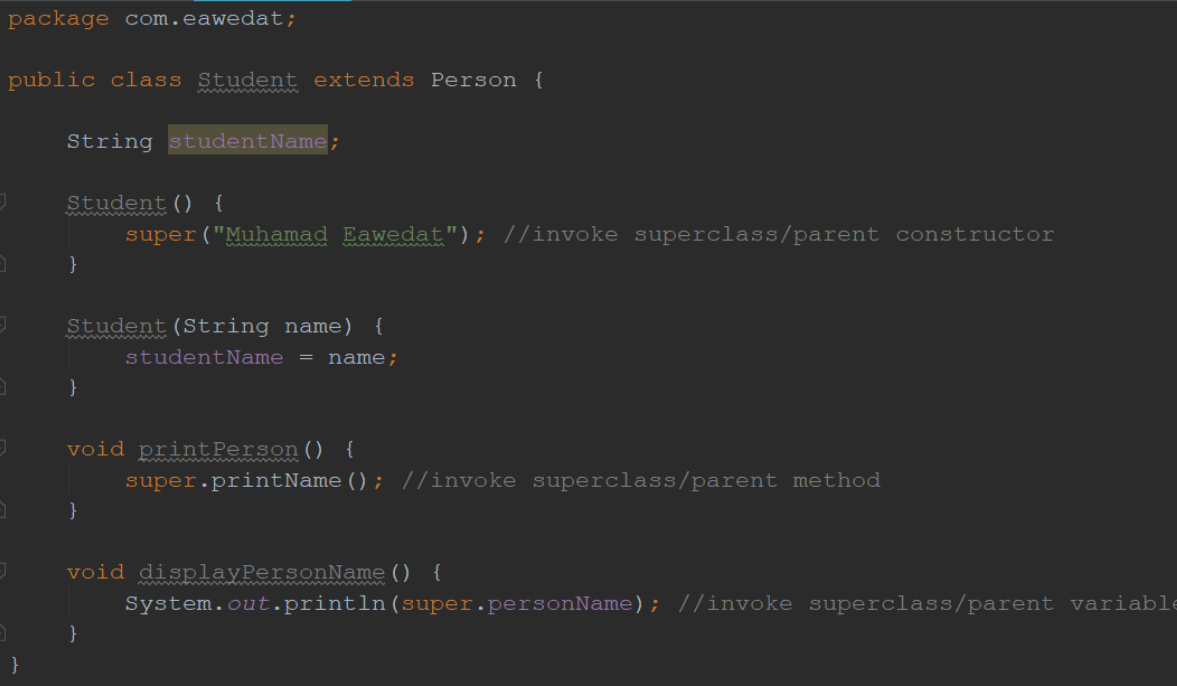

<span id="page-42-0"></span>تعدد االشكال – Polymorphism

تعدد االشكال يعني أننا نستطيع تعريف كائن بقدرته التحول لنوع آخر يشتق منه. اوال لتحقيق مفهوم تعدد االشكال ال بد من وجود وراثه Inheritance. مثال نعرف 3 كالسات: كالس شخص وكالس موظف وكالس طالب. الموظف والطالب هم أشخاص. كالس الموظف يرث من كالس الشخص. وكالس الطالب ايضا يرث من كالس الشخص. االن يأتي دور مفهوم تعدد االشكال أننا نستطيع تعريف كائن من نوع شخص Person لكنه يحمل كائن الموظف أو الطالب. مثال:

Person p1 = new Student();

Person p2 = new Employee();

هذه الصيغ تسمى بال binding Dynamic النه يتم التعرف على نوع الكائن في زمن التشغيل runtime. هذا هو مفهوم تعدد االشكال أي ان Person يستطيع أن يحمل عدة أشكال ترث منه شكل (كائن) الطالب وشكل (كائن) الموظف. في هذا المثال نرى أننا قمنا بتعريف الكالس Person الذي يمثل الشخص ثم عرفنا دالة باسم sayHello وقمنا بطباعة الجملة I .am a person

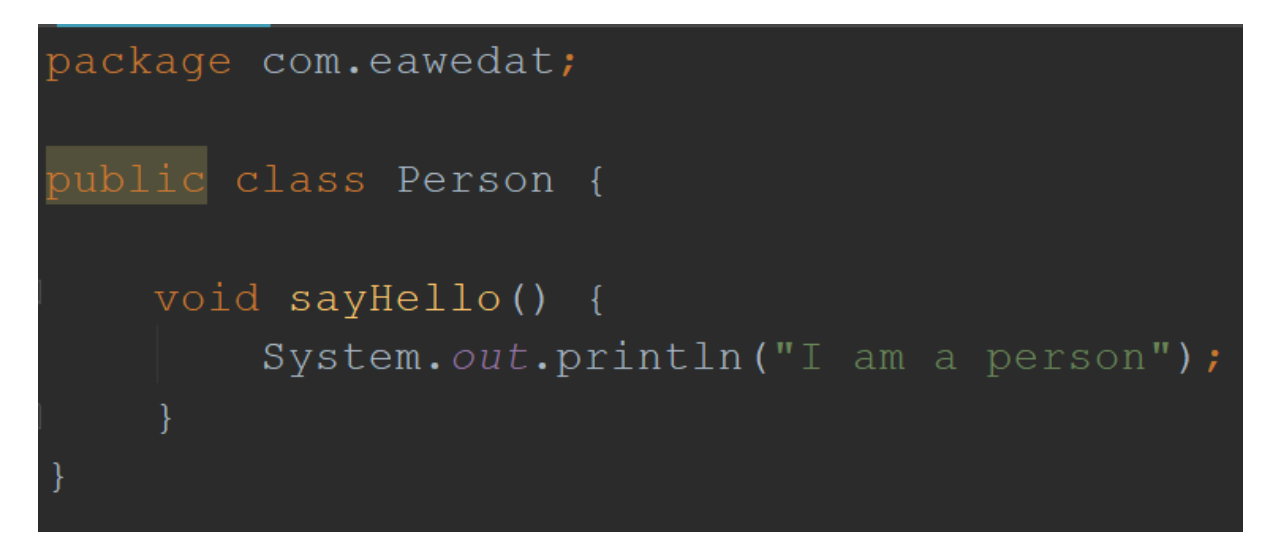

<span id="page-43-0"></span>تطبيق جديد للدوال – Overriding

نرى هنا أننا قمنا بتعريف كالس باسم Employee والذي يمثل موظف ثم جعلناه يرث خصائص, متغيرات ودوال كالس Person. انتبه للكلمة Override هنا قمنا بتطبيق مفهوم ال Overriding أي تطبيق جديد للدالة sayHello. كما نعلم فمسبقا قد قمنا بتعريف الدالة sayHello في كالس ال Person وقلنا أيضا أن كالس Employee يرث دوال ومتغيرات الكالس Person مباشرة فال حاجة لكتابة نفس الدالة في كالس ال Employee النه قد ورثها بشكل مباشر من Person وهذا صحيح لكن أحيانا نريد تطبيق أوامر مختلفه عن الكلاس الاساسي (ما يسمى Parent Class – Super Class )كأنك تقول أنا اريد وراثة جميع الدوال من الكالس االساسي Person عدا هذه الدالة تحديدا أريد أن اعمل لها تطبيق خاص في كالسي الشخصي Employee وهذا هو مفهوم ال Overriding. لتحقيق او لتطبيق مفهوم ال Overriding يجب ان تكون وراثة )ال حاجة لتحقق تعدد االشكال Polymorphism )وأيضا ان تكون الدالة معرفة ك public أو protected وليست private وال .final

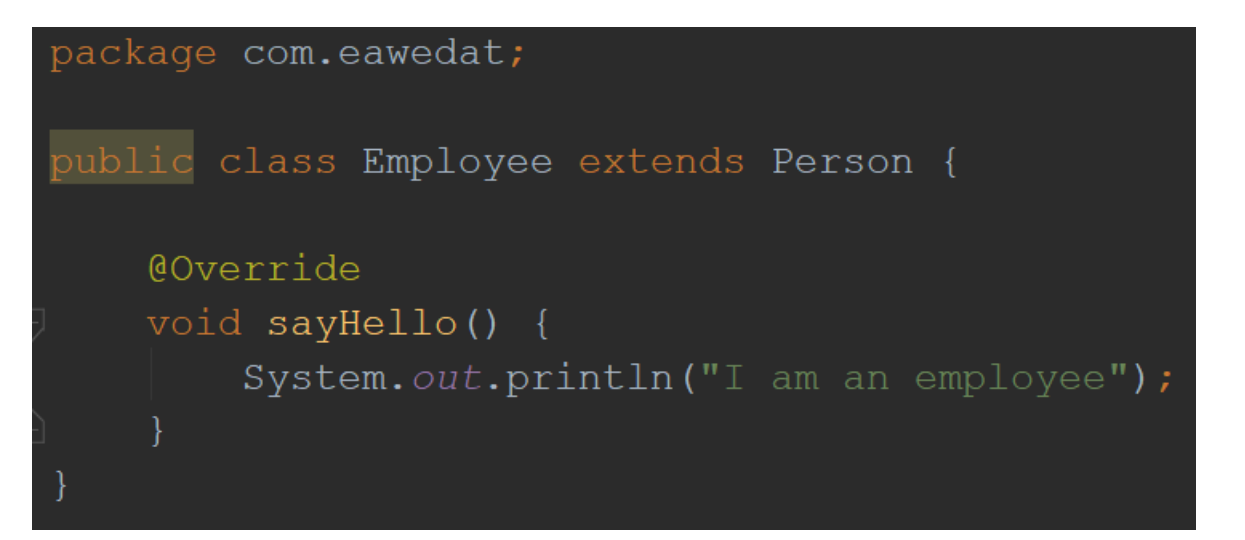

نرى هنا أننا قمنا بتعريف كالس باسم Student والذي يمثل طالب ثم جعلناه يرث خصائص, متغيرات ودوال كالس Person. نرى أيضا أننا قمنا بتطبيق خاص للدالة sayHello.

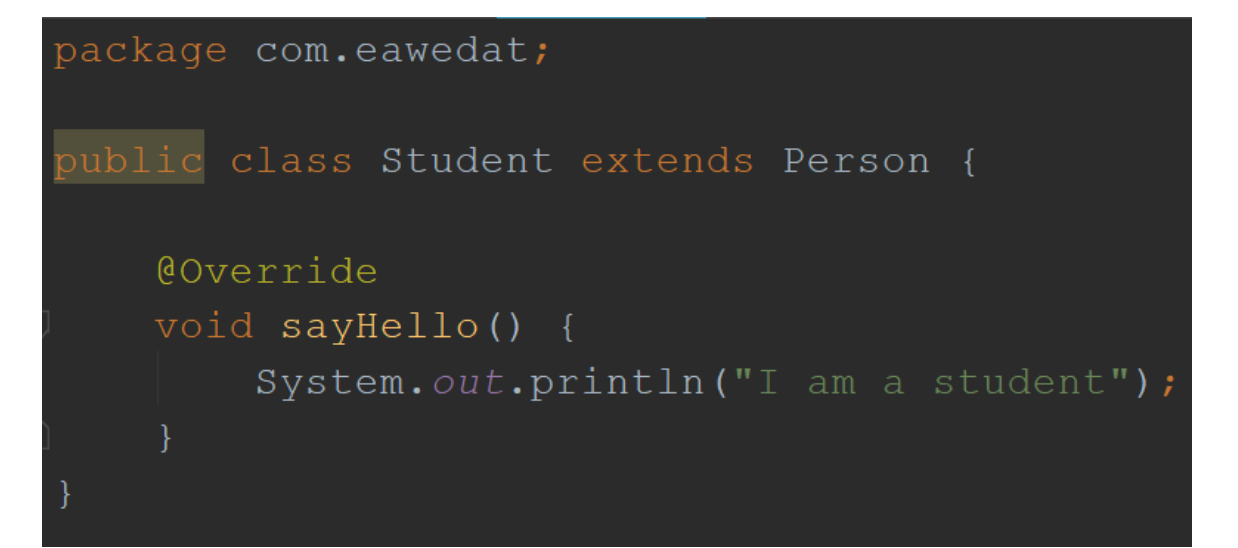

اذا الحظنا الكلمة Override @وهي عبارة عن مالحظة أو حاشية وهي ليست إجبارية )ليست ضرورية) لكن البرنامج يقوم باضافتها بشكل مباشر تسمى باللغه الانجليزية annotation ولها هدفين:

- .1 اذا قمنا بكتابة اسم غير صحيح للدالة بالكالس الذي يرث ويطبق من جديد هذه الدالة, عندها ال compiler سيعطينا خطأ. مثال لو كتبنا اسم الدالة sayHellw أو syHello بدال من sayHello في احدى الكالسين Student او Employee سيظهر لنا خطأ. وأيضا اذا كانت عدد أو انواع البار امتر ات غير ملائمة أو مناسبة للدالة الإصلية في كلاس الاب. مثلا اذا كتبنا .Employee أو Student الكالسين احدى في sayHello(int number)
- .2 تسهيل القراءة للمبرمجين االخرين الذي يعملون على نفس البرنامج أو الكود. مثال لو أنت تعمل في شركة برمجة وعندك فريق مطورين ومبرمجين تعملون على نفس الكود. عندما يأتي مبرمج آخر ليعمل على نفس المشروع ويرى الكلمة Override @يفهم أنك أردت انشاء تطبيق جديد للدالة الموروثه.

هناك تسميات أخرى لمفهوم ال Overriding منها:

Dynamic Polymorphism

Runtime Polymorphism

Dynamic Method Dispatch

### <span id="page-45-0"></span>مصفوفة متعددة االشكال – Array Polymorphic

كما نرى هنا قمنا بتعريف مصفوفة من نوع Person بحجم 2 وقمنا بتعريف كائن من نوع موظف Employee في الخلية االولى وقمنا بتعريف كائن طالب Student في الخلية الثانية ثم من خالل حلقة تكرار for قمنا باستدعاء الدالة sayHello الموجودة في جميع الكالسات Person Student ,Employee وكل كائن من الكائنات يقوم بتطبيق الدالة الخاصة به sayHello.

نتيجة الطباعة سوف تكون:

I am an employee

I am a student

```
package com.eawedat;
public class Main {
    public static void main (String[] args) {
        Person[] person = new Person[2];
        person[0] = new Employee();
        person[1] = new Student();
        for (int i = 0; i < person.length; i++) {
            person[i].sayHello();
```
مثال آخر لتعدد االشكال – Polymorphism. قمنا بانشاء كالس رئيسي باسم Animal الذي يمثل حيوان ما. ثم قمنا بانشاء كالس فرعي Cat وكالس فرعي Elephant وجعلنا الكالسات Cat و Elephant ترث من الكالس الرئيسي Animal. ثم قمنا بكتابة دالة باسم makeNoise في كالس Animal وقمنا بعمل تطبيق جديد لهذه الدالة في كال الكالسين Cat و Elephant.

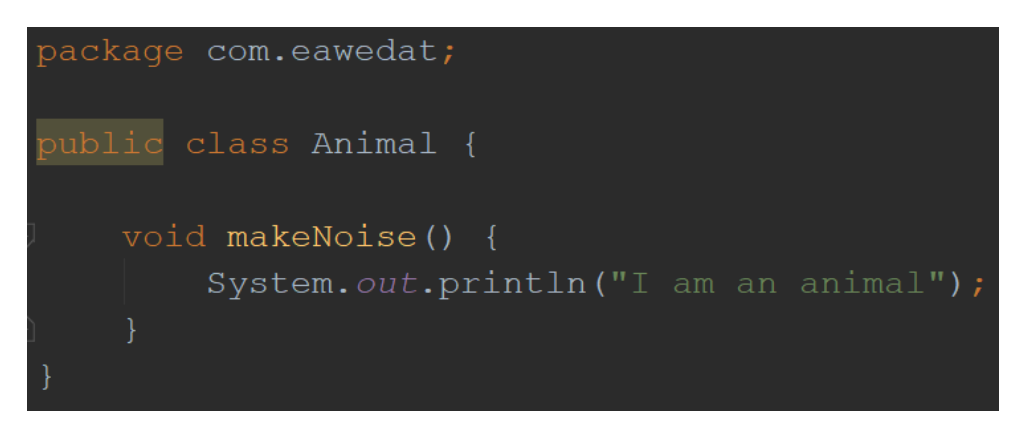

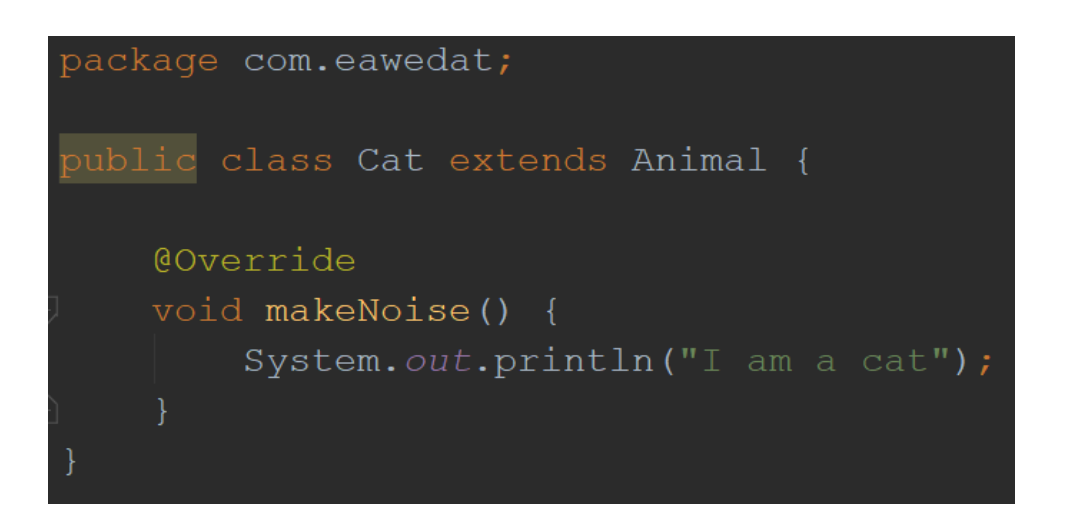

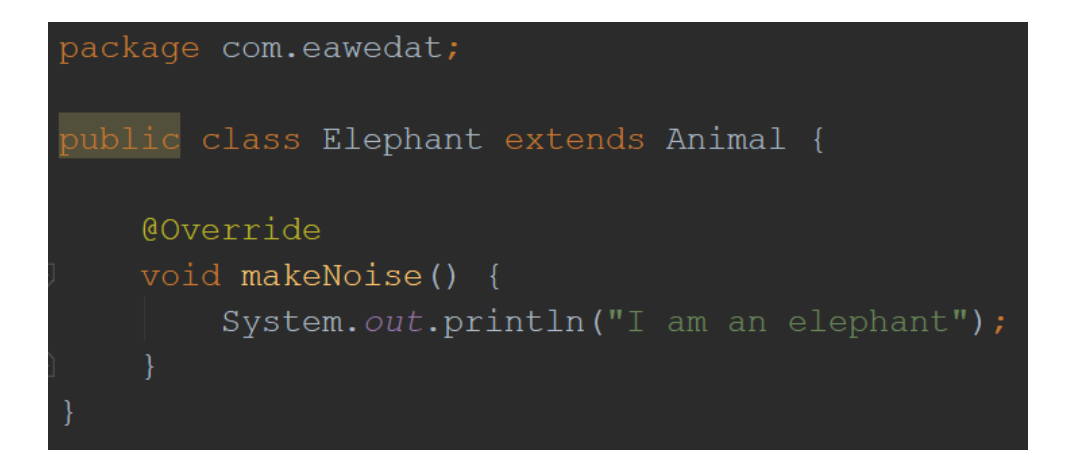

```
هنا نرى تطبيق مفهوم مصفوفة متعددة االشكال – Array Polymorphic واستخدام حلقة 
التكرار المحسنه loop for enhanced الستدعاء الدالة makeNoise الخاصة بكل كالس والتي 
                             تطبع نتائج (جمل) مختلفة بحسب الكائن. نتيجة هذه الاوامر ستكون:
```
I am a cat

I am an elephant

```
package com.eawedat;
public class Main {
    public static void main (String [] args) {
        Animal[] animals = new Animal[2];
        Cat cat = new Cat();
        Elephant elephant = new Elephant ();
        animals[0] = cat;animals[1] = elephant;for (Animal animal : animals) {
            animal.makeNoise();
```
### <span id="page-48-0"></span>مفهوم ال Interface

ال Interface وجد اليجاد حل لمشكلة الوراثة المتعددة. أوال النشاء Interface نضغط على الزر االيمن للفأرة على اسم رزمة المشروع Package في هذا المثال اسم الرزمة هو .Java Class ثم New نختار ثم com.eawedat

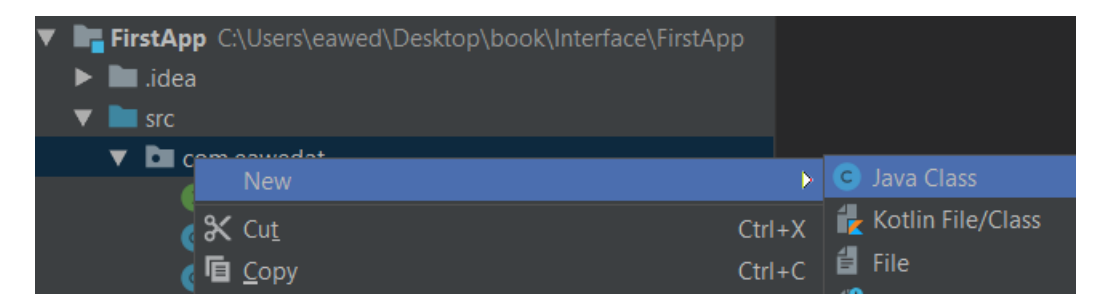

في هذه النافذة نختار Interface في Kind ونكتب اسم ال Interface الذي نريده باللغه االنجليزيه بحيث أن اول حرف من االسم يكون كبير.

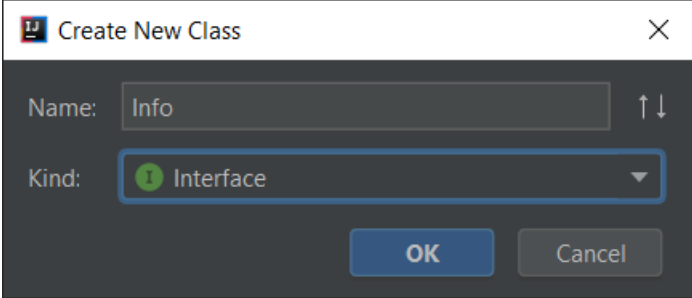

نحصل على Interface فارغ نقوم مثال بتعريف متغير باسم id من نوع عدد صحيح واعطائه القيمة 5 وأيضا نقوم بتعريف دالة نصية باسم getName من نوع String. يجب االنتباه ان جميع الدوال التي يتم تعريفها في ال Interface يجب ان ال تحوي على أوامر )أسطر أو أكواد( فقط تعريف وهي بشكل مباشر تعرف من نوع public abstract. أما المتغيرات فجميعها تكون في ال Interface من نوع final static public. متغير من نوع final يعني متغير مع قيمة ثابته ال نستطيع تغييرها الحقا.

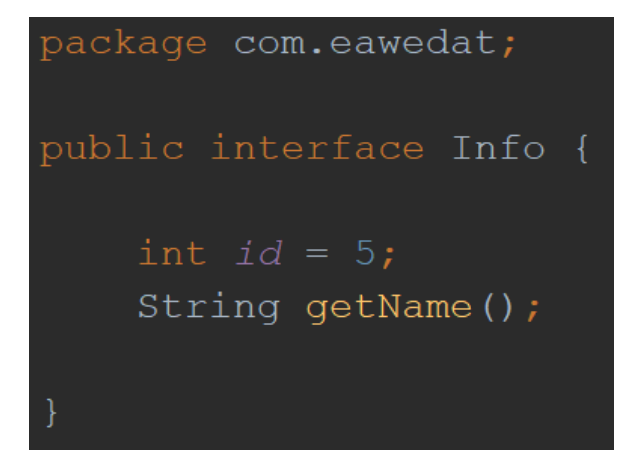

لكي نقوم بوراثة Interface يتوجب علينا كتابة الكلمة المحفوظة implements ويتوجب علينا أيضا تطبيق جميع الدوال الموجودة في ال Interface.

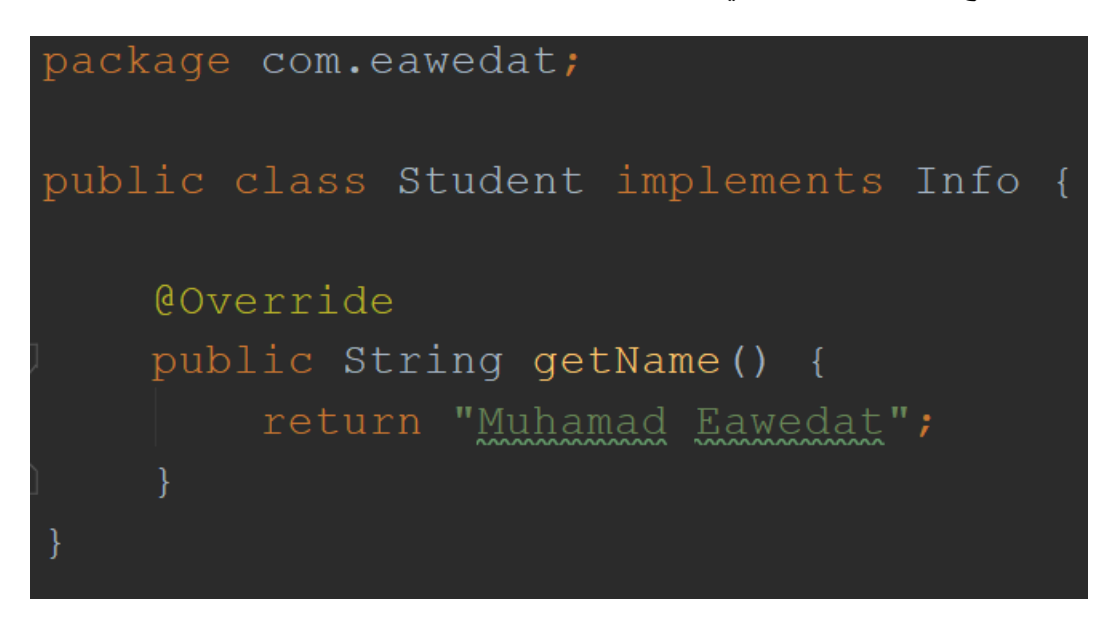

نتيجة طباعة البرنامج:

#### Muhamad Eawedat 5

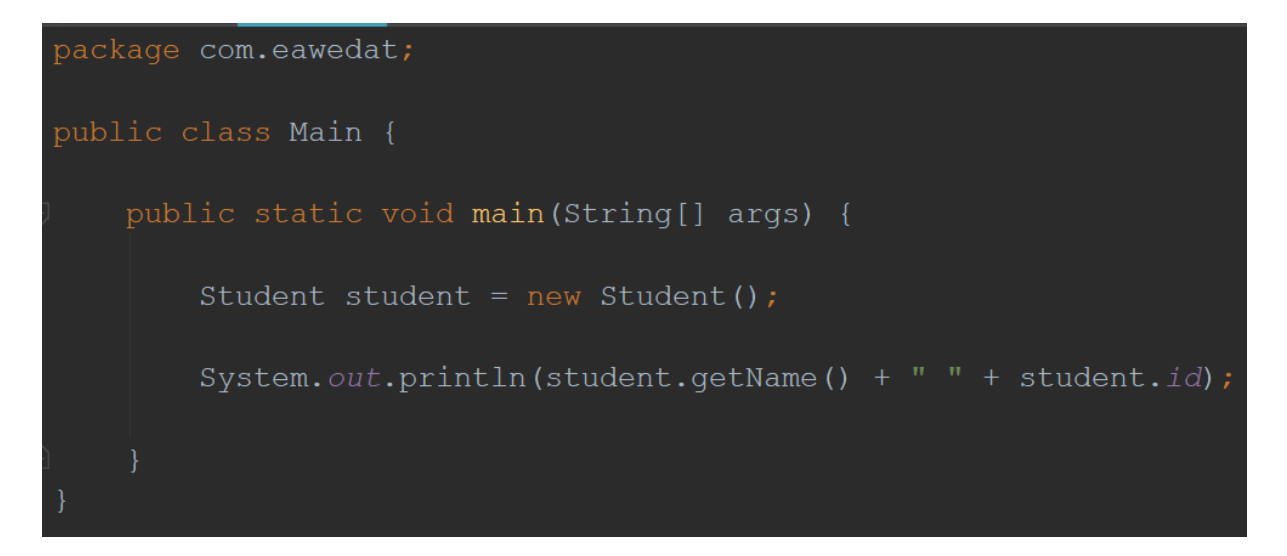

طبعا االن يمكننا وراثة العديد من ال Interfaces, مثال:

Interface A { } interface B { } Interface C { } Class Student implements A, B, C { }

ملاحظة مهمة: لا يمكننا إنشاء كائن مباشرة من ال Info info = new Info(); Interface:

<span id="page-50-0"></span>كالس مجرد – Abstract

كالس مجرد هو عبارة عن مبنى أو هيكل مجرد. الهدف من بناء كالس من هذا النوع هو الوراثه واجبار كل من يرث هذا الكالس تطبيق جميع الدوال التي تم تعريفها كمجرده. نوع من االلتزام أو ضمان بتطبيق دوال هذا الكالس. كأن الكالس يقول من الممكن أن ترثوا مني ولكن بشرط أن تقوموا بتطبيق الدوال التي عندي والتي تم تعريفها كمجرده abstract. طبعا كل كالس يمكنه تطبيق الدالة بشكل مختلف, مثال طباعة نص مختلف أو تطبيق أوامر مختلفة عن االخر. ال يمكن للدوال المعرفة ك abstract أن تحوي أكواد أو أوامر فهذه وظيفة الكالسات الوارثه وليس الكالس المجرد. هناك وجه تشابه بين كالس مجرد abstract و interface فالكالس المجرد يجب تطبيق الدوال التي عرفت ك abstract وأيضا في ال interface يجب على الكالس الذي يرثه تطبيق جميع الدوال. تشابه آخر هو أن الكالس المجرد abstract وأيضا ال Interface كالهما ال نستطيع إنشاء كائنات منهما, نستطيع فقط الوراثه منهما. اما االختالفات بينهما:

- 1. في ال Interface جميع المتغيرات هي فقط من نوع public static final أما في الكلاس المجرد يمكن تعريف أنواع متغيرات أخرى مختلفة.
- .2 جميع الكالسات التي ترث من ال Interface عليها تطبيق الدوال جميعا بينما في الكالس المجرد abstract يتوجب على الكالسات التي ترثه تطبيق الدوال التي تم تعريفها ك abstract فقط.
	- .3 ال Interface ال يحوي Constructor بينما الكالس المجرد يحوي Constructor.
- .4 يتم وراثة ال Interface من خالل كلمة implements ويمكن وراثة أكثر من Interface في المرة الواحدة لكل كالس, بينما الكالس المجرد abstract يتم وراثته من خالل الكلمة extends وفقط وراثه واحد لكل كالس.

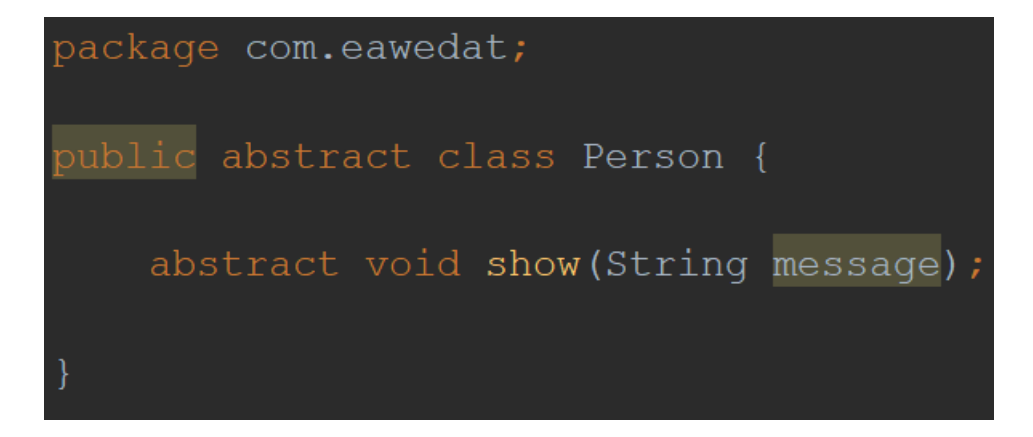

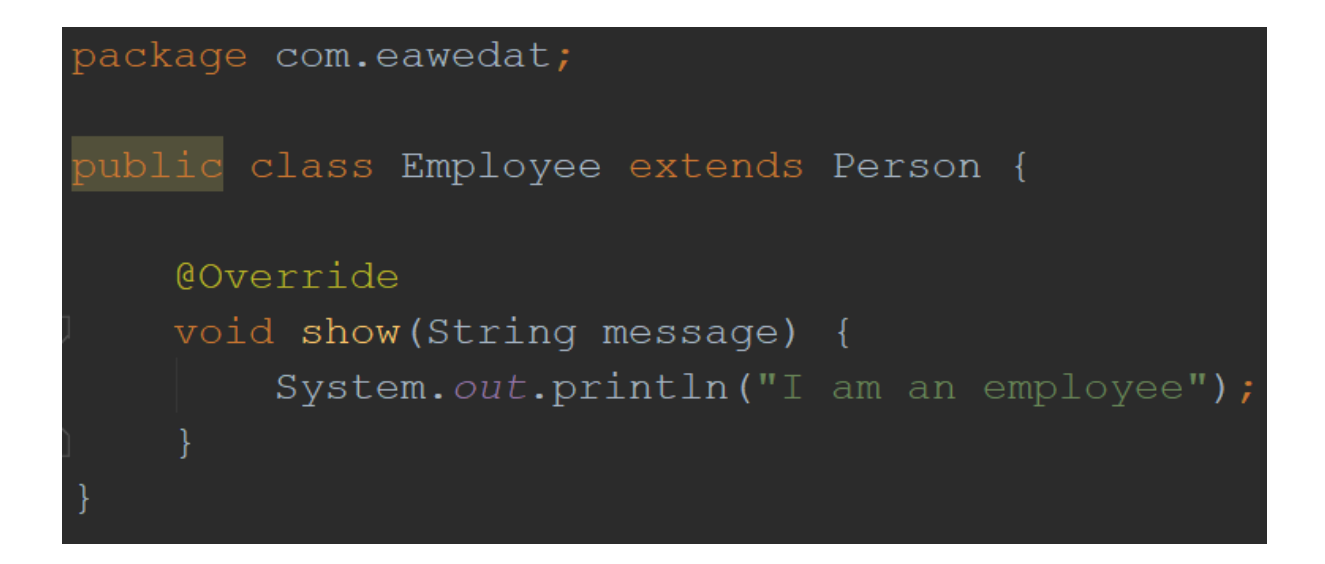

يجب التذكر أنه ال نستطيع إنشاء كائنات من كالس مجرد abstract مثل:

```
Person person = new Person();
```
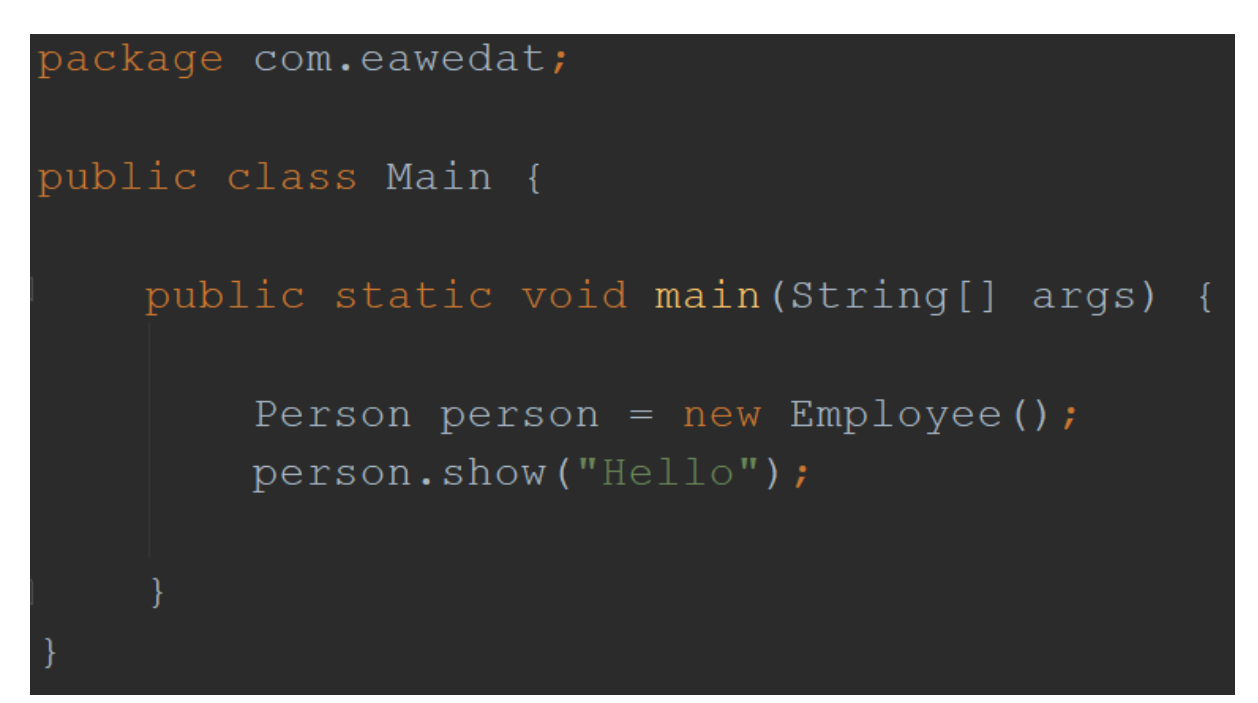

<span id="page-52-0"></span>متغيرات ودوال Static

متغير من نوع static هو متغير يخص الكالس وال يخص الكائن ككائن. أي اننا عندما نقوم بتعريف متغير من نوع static كأننا نقول هذا المتغير تابع للكالس مباشرة وليس له عالقة للكائن وبذلك يمكن القول أن متغير من نوع static هو مشترك (قيمته مشتركه) لجميع الكائنات ويمكن الوصول اليه من خالل إسم الكالس مباشرة دون الحاجة لكتابة اسم الكائن. طبعا دوال ال static تستطيع أن تقوم باستدعاء دوال static وال تستطيع استدعاء دوال من نوع آخر. وأيضا بالنسبة للمتغيرات, دوال ال static تستطيع التعامل مع متغيرات variables instance من نوع static فقط.

دالة من نوع static هي أيضا دالة خاصة أو تابعه للكالس وبذلك يمكن استدعائها مباشرة من خالل إسم الكالس. كما يظهر في المثال: قمنا بتعريف متغير نصي باسم name من نوع static وأيضا دالة باسم display من نوع static.

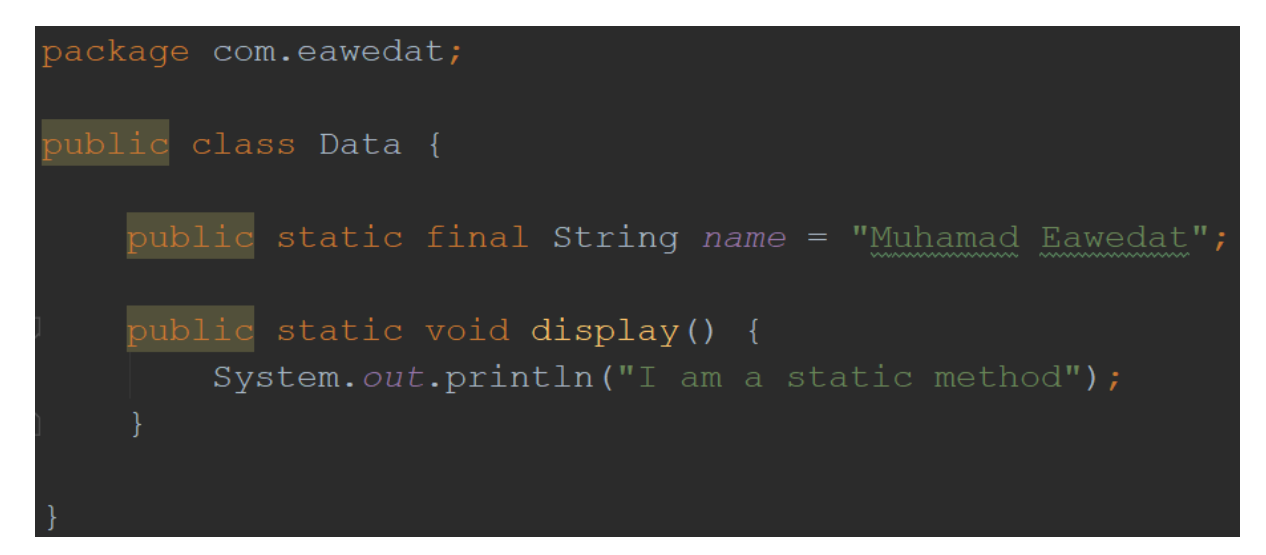

كما نرى هنا, يمكننا الوصول الى المتغير مباشرة من خالل كتابة إسم الكالس, ويمكن إستدعاء الدالة من خالل إسم الكالس بدون حاجة النشاء كائن من نفس الكالس الن المتغيراالن مشترك لجميع الكائنات.

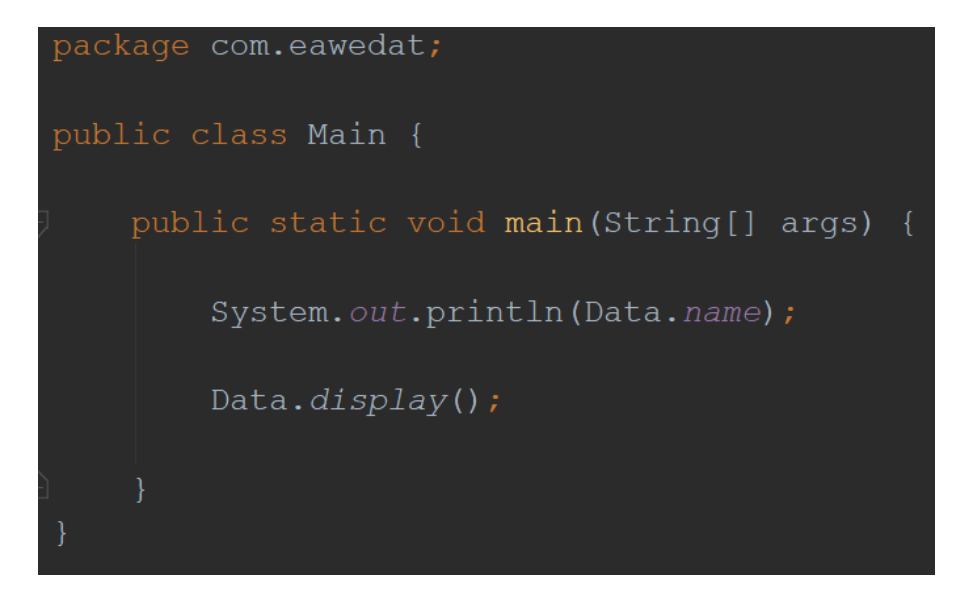

<span id="page-53-0"></span>التغليف – Encapsulation

مفهوم التغليف عبارة عن نوع من أنواع إخفاء البيانات أو حماية البيانات Security, بذلك نمنع رؤية أو مشاهدة قائمة المتغيرات من خالل الكائن. لتطبيق مفهوم التغليف نحن بحاجة لتطبيق قاعدتين أو شرطين:

- .1 تعريف جميع المتغيرات من نوع private.
- 2. تعريف جميع دوال ال getters/setters ك public.

```
public class Student {
    private String name;
    public Student (int id, String name) {
        this.id = id;this.name = name;
   public int getId() {
    public String getName () {
       return name;
    public void setId(int id) {
       this.id = id;
    public void setName (String name) {
        this.name = name;
```
اذا لاحظنا هنا, فعند كتابة اسم الكائن ثم نقطة لا تظهر أسماء المتغيرات لاننا قمنا بتعريفها ك private, مما يعني أننا نستطيع الوصول لهذه المتغيرات فقط من خلال دوال ال getters/setters أو طبعا من خالل الكالس االساسي Student نفسه.

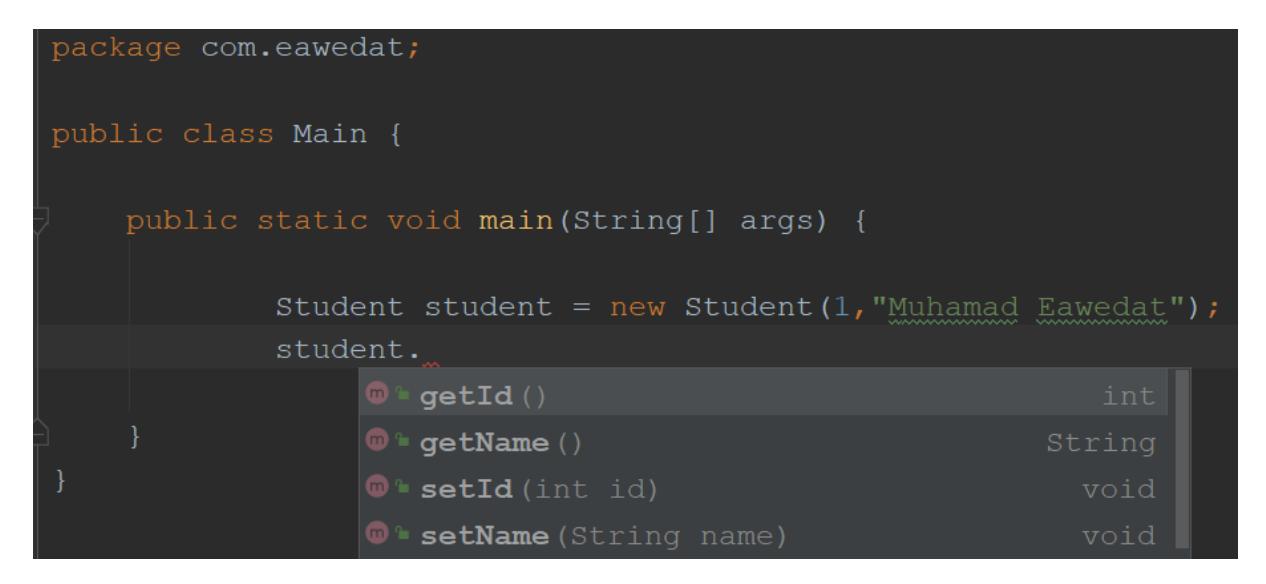

<span id="page-55-0"></span>تحويل أنواع البيانات – Casting Type

يمكن التحويل بين أنواع عديدة من المتغيرات. هنا سوف أتطرق لنوعين االكثر شيوعا أو استخداما. يمكن التحويل من قيمة نصية الى قيمة عددية رقمية أو العكس من قيمة عددية رقمية الى قيمة نصية.

```
package com.eawedat;
public class Main {
   public static void main (String[] args) {
        int num = 5;
        String str = "123";
        String y = String.valueOf(num);int num2 = Integer. parseInt(str);
```
### <span id="page-56-0"></span>Variable Length Argument مفهوم

أحيانا كثيرة نريد استدعاء دالة معينة مع اختالف في عدد البارامترات )عدد المتغيرات التي تستقبلها الدالة), في هذه الحالة يتوجب علينا إنشاء عدة دوال مع العدد المناسب للبارامترات لكل دالة ولكن هذا نوع من التكرار الذي يمكن توفيره من خلال variable length argument.

أي على سبيل المثال: لو أردنا عمل دالة تقوم بحساب وإعادة معدل عددين:

int avg(int num1, int num2) {

```
return (num1+num2)/2;
```
}

avg(10,2);

ولو أردنا عمل دالة تقوم بحساب وإعادة معدل 3 أعداد:

int avg(int num1,int num2, int num3) {

```
return (num1+num2+num3)/3;
```
}

avg(5,3,1);

ماذا لو أردنا انشاء المزيد من الدوال التي تحسب معدل 4 أعداد و 5 أعداد و 6 أعداد و 7 أعداد؟ يصبح نوع من التكرار الغير ضروري الننا نعلم أن جميع الدوال تقوم بنفس الشي اال وهو حساب معدل الاعداد مع فارق عدد الاعداد<sub>.</sub> هنا يأتي دور ال variable length argument, يتم تعريفه من خالل 3 نقاط اضعها بين نوع البارامتر المستقبل واسمه.

```
package com.eawedat;
public class Main {
    public static void main (String[] args) {
        System.out.println(avg(100, 90));
        System.out.println(avg(100, 90, 90));
        System.out.println(avg(100, 90, 90, 80));
    static int avg (int... numbers) {
        int total = 0;for (int i = 0; i < numbers.length; i++) {
            total += numbers [i];
        return total / numbers.length;
```
### <span id="page-58-0"></span>Generic Method

```
هي بكل بساطة دالة عمومية والتي تعني أنه يمكنها استقبال انواع مختلفة من البيانات أو 
الكائنات والتعامل معها. فمثال لو أردنا طباعة أعداد صحيحة موجودة في مصفوفة يمكن تعريف التالي:
Integer[] numbers = \{1,2,3,4\};
printInteger(numbers);
void printInteger(Integer[] numbers) {
 for(int i=0;i<numbers.length;i++) {
        System.out.println(numbers[i]);
   }
}
                             ولو أردنا طباعة نصوص موجودة في مصفوفة يمكن تعريف التالي:
```

```
String[] names = {"Muhamad","Eawedat","eawedat@gmail.com"};
```
printNames(names);

```
void printNames(String[] names) {
```

```
 for(int i=0;i<names.length;i++) {
```

```
 System.out.println(names[i]);
```

```
 }
}
```
هنا يأتي دور الدالة العمومية Method Generic فعوضا عن كتابة عدة دوال وكل دالة تستقبل نوع مختلف من الكائنات نكتب دالة عمومية واحده لها القدرة على استيعاب أنواع مختلفة من الكائنات. نرى أنه يتم تعريف دالة عمومية من خالل كتابة الرمز <T <قبل اسم الدالة وأيضا كبارامتر.

```
package com.eawedat;
public class Main {
    public static void main (String[] args) {
        Integer[] numbers = \{1, 2, 3\};
        String [] names = {WMuhamad", "Eawedat"};
        printArray(numbers);
        System.out.println();
        printArray(names);
    static <T> void printArray(T[] objects) {
        for (T obj : objects) {
            System.out.print(obj + " ");
```
<span id="page-60-0"></span>Error Handling – Try/Catch – األخطاء معالجة

أحيانا كثيرا نود تطبيق أو كتابة أمر معين لربما خالل تشغيل البرنامج هذا االمر يتغير مما قد يسبب حدوث خطأ, هذا الخطأ ممكن أن يؤدي الى اغالق البرنامج بشكل مفاجئ, ما يسمى بعلم البرمجة Bug. إحدى الحلول لمعالجة هذه االنواع من االخطاء هو أن نقوم بتغطية او تغليف االكواد او االوامر بكود try و catch. هذا النوع من معالجة االخطاء نجده مثال عند محاولتنا لقراءة ملف غير موجود أساسا أو انه ال توجد لدينا صالحية قراءة الملف. أو مثال قسمة عدد على صفر, المحاولة للوصول الى خلية أو عنصر في مصفوفة غير موجود أساسا. تحويل غير صحيح بين بيانات مختلفة وغيرها. فنكتب االكواد داخل try . try تقول حاول فعل ما يلي من أكواد واوامر واذا لم تنجح في تحقيق هذه االوامر بسبب خطأ ما ال تخرج من البرنامج و catch بدوره يصطاد الخطأ عند حدوثه. هناك كلمة finally وهي **ليست اجبارية**, ولكنها تعني الدخول اليها عند االنتهاء من try و catch بغض النظر اذا وقع خطأ أم ال فبكل االحوال سيتم الدخول اليها بعد االنتهاء من تطبيق االوامر في try و catch.

```
//Error handling
String s = null;int i = s.length();
int num = 50;
num = num / 0;int[] arr = new int[2];arr[3] = 5;String text = "abc";
int number = Integer. parseInt (text);
try {
} catch (Exception error) {
} finally {
```
### <span id="page-61-0"></span>تعدد المهام - Multithreading

الهدف من threading هو تشغيل أو تنفيذ عدة أمور في نفس الوقت. في كثير من االحيان نريد أن نقوم بعدة أمور في برامجنا. مثال فتح ملف نص والكتابة داخله وفي نفس الوقت االتصال بقاعدة بيانات في الانترنت وجلب بيانات من القاعدة. في هذا الحال, مفضل أن يكون لكل عمل thread خاص به لكي ال يكون ضغط على البرنامج ويتم الخروج من البرنامج بشكل مفاجىء.

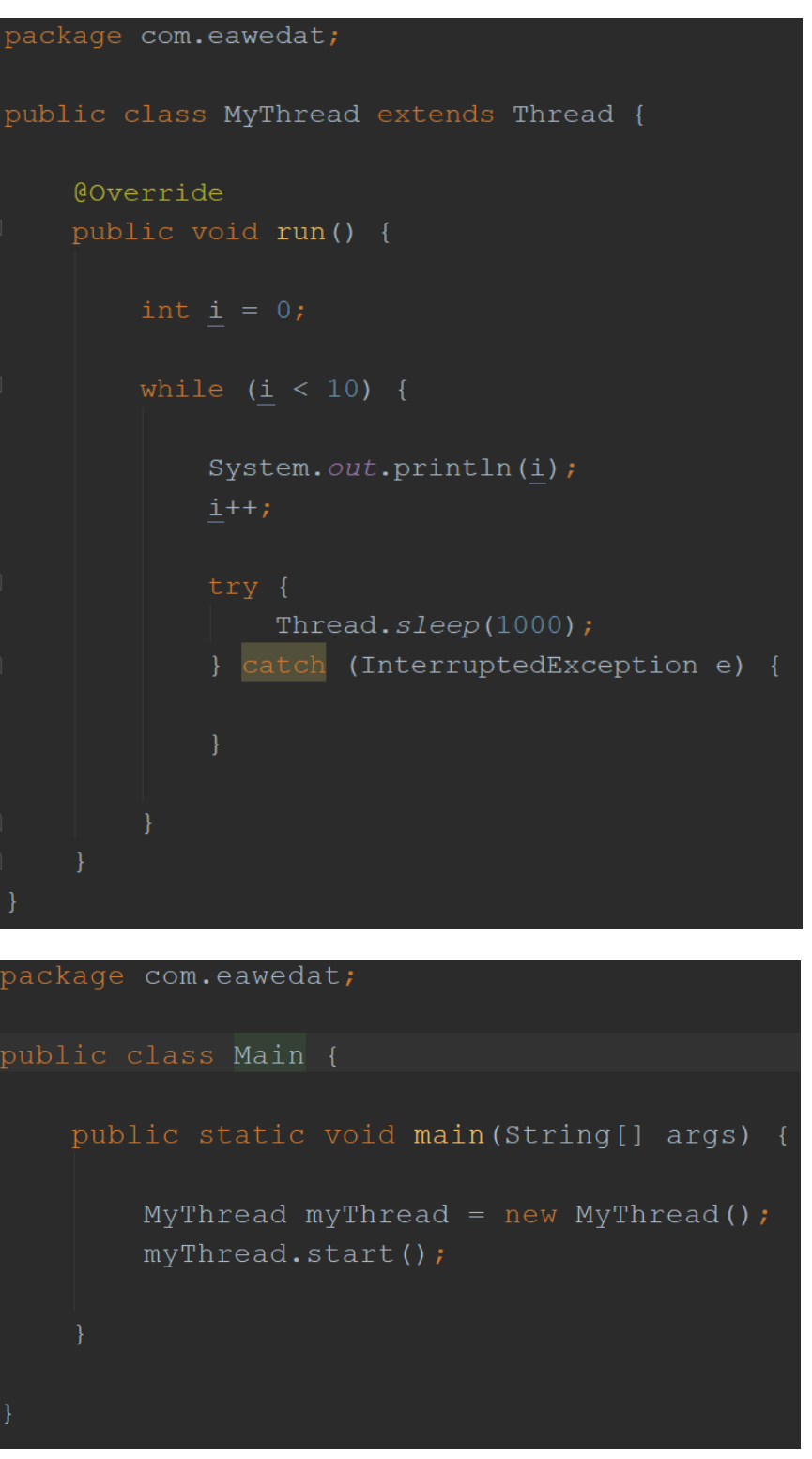

### <span id="page-62-0"></span>HashMap

HashMap عبارة عن كالس من خالله يتم تخزين مفتاح وقيمة بشكل key و value. لكل قيمة لها مفتاح خاص بها أي ال يمكن الوصول لقيمتين من خالل مفتاح واحد. المفاتيح ال يمكن أن تتكرر بينما القيم ممكن أن تتكرر. يمكن تشبيه ال HashMap بجدول يحوي عامودين بحيث كل عامود يمثل كائن, عامود يحوي المفاتيح وعامود يحوي القيم.

```
HashMap<Integer, String> map = new HashMap<>();
map.put(1, "Muhamad");
map.put(2, "Eawedat");
map.put(3, "eawedat@gmail.com");
```
نرى هنا طرق مختلفة لطباعة المفاتيح والقيم المحفوظة في ال HashMap من خالل حلقات التكرار.

```
for (Map.Entry m : map.entrySet()) {
    System.out.println(m.getKey() + " " + m.getValue());
for (Map.Entry<Integer, String> m : map.entrySet()) {
   System.out.println(m.getKey() + " " + m.getValue());
for (String value : map.values()) {
    System.out.println(value);
for (Integer key : map.keySet()) {
   String value = map.get(key);
   System.out.println(value);
```
دوال شائعة االستخدام في ال HashMap:

الحصول على قيمة من خالل المفتاح – ()get حذف قيمة من خالل المفتاح – ()remove فحص فيما اذا كانت هناك قيم أو أنه فارغ – ()isEmpty فحص فيما اذا كان هناك مفتاح معين – ()containsKey فحص فيما اذا كانت هناك قيمة معينة – ()containsValue عدد القيم الكلي – ()size حذف جميع العناصر: المفاتيح والقيم – ()clear

```
map.get(1);map.remove(1);
map.isEmpty();
map.containsKey(1);
map.containsValue("eawedat@gmail.com");
map.size();
map.close();
```
### <span id="page-64-0"></span>HashSet

كالس HashSet عبارة عن كالس يتم من خالله حفظ أو تخزين قيم. يمكن تشبيه HashSet بجدول يحوي عامود واحد فقط وهذا العامود يحوي قيم معينه لا تتكرر وغير مرتبة (غير منظمه).

```
HashSet<String> set = new HashSet<>();
set.add("Muhamad");
set.add("Eawedat");
set.add("eawedat@qmail.com");
```
نرى هنا طرق مختلفة لطباعة القيم المحفوظة في ال HashSet من خالل حلقات التكرار.

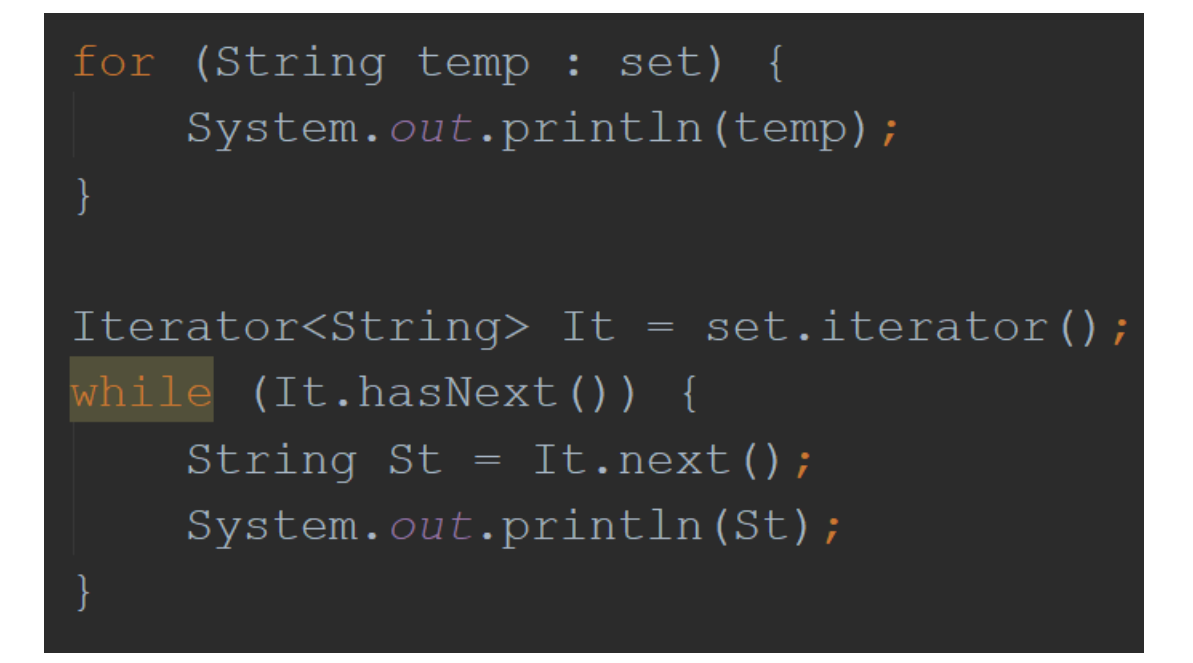

دوال شائعة االستخدام في ال HashSet:

فحص فيما كانت قيمة معينة متواجدة – ()contains فحص فيما اذا كانت هناك قيم أو أنه فارغ – ()isEmpty حذف قيمة معينة – ()remove عدد القيم الكلي – ()size حذف جميع القيم – ()clear

```
set.contains("eawedat@gmail.com");
set.isEmpty();
set.remove("eawedat@gmail.com");
set.size();
set.clear();
```